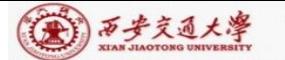

**CENTER:** 

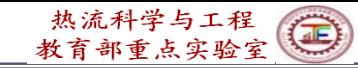

# **Numerical Heat Transfer (数值传热学) Chapter 8 General Code for 2D Elliptical Fluid Flow**

## **and Heat Transfer (2)**

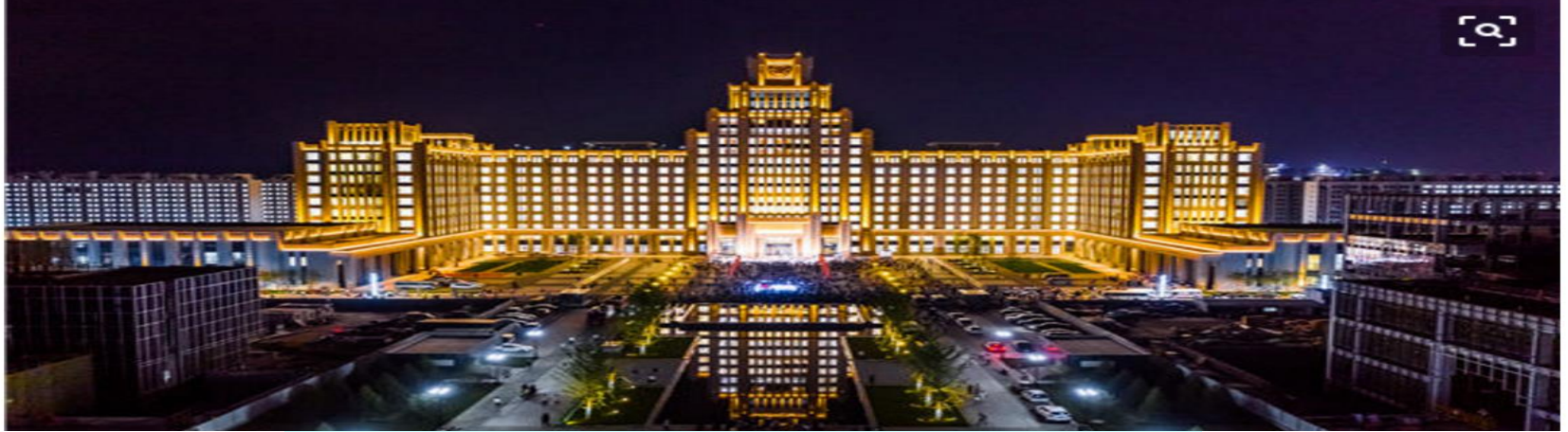

#### **Instructor Tao, Wen-Quan**

**Key Laboratory of Thermo-Fluid Science & Engineering Int. Joint Research Laboratory of Thermal Science & Engineering Xi'an Jiaotong University Innovative Harbor of West China, Xian 2021-Nov.-23**

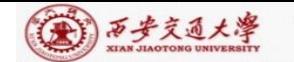

Chapter 8 General Code for 2D Elliptical Fluid Flow and Heat Transfer Problems (2)

8.**6 Methods of application and explanation of Main Program**

**8.6.1 Methods of Code application**

**8.6.2 Explanation of Main Program**

**8.6.2.1 MODULE START\_L**

**8.6.2.2 PROGRAM MAIN**

**8.6.2.3 SUBROUTINE DIFLOW**

**8.6.2.4 SUBROUTINE SOLVE**

**8.6.2.5 SUBROUTINE SETUP**

**8.6.2.6 SUBROUTINE SUPPLY**

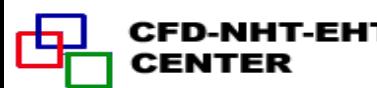

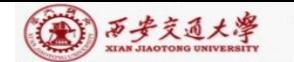

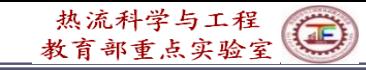

**8. 6 Methods of Application and Explanation of Main Program**

**8.6.1 Methods of Code application**

**1.Establishing complete mathematical formulation and comparing with the standard equation:**

$$
\frac{\partial(\rho^*\phi)}{\partial t} + \text{div}(\rho^*\vec{u}\phi) = \text{div}(\Gamma_{\Phi}\text{grad}\phi) + S_{\phi}^*
$$

**2.Calling (**调用)**a USER similar to the problem studied, retaining MODULE part, modifying other part and saving with a new name; Determine**  $S_{\phi}^*$ ,  $\Gamma_{\phi}$ , and  $\rho_{\phi}^*$ 

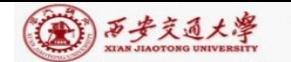

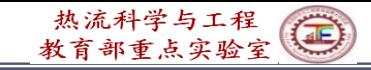

**3. Using a few nodes, 5**~**7 in each direction, and setting a small value of LAST, say 3**-**5, to go through grammatical examination; Then gradually increasing the complexity. For example, for turbulent heat transfer simulation, computing laminar flow first .**

**4. Making correspondent modifications for the six-ENTRY in USER, according to the problem studied**, **especially for following parts:**

**(1) LSOLVE(NF)—for variable NF to be solved: .TRUE.**

**(2) LPRINT(NF)—for variable NF to be printed out:**

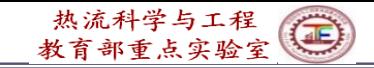

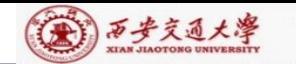

- **(3) TITLE(NF)—for variable NF to be printed out specifying its title (within eight letters).**
- **(4) LBLK(NF)—for variable NF to be solved by block correction: .TRUE., otherwise .FALSE., Its default value is .T. .**
- **(5) LAST—Given iteration times, default values is 5.**
- **(6) NTIMES(NF)—Default values equals 1; for steady nonlinear : 1 to 2; unsteady linear: 5 to 6**
- **(7)**  $DT$ —Time step, default value is  $10^{30}$

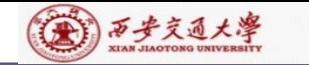

**(8) RELAX(NF)—Default value is 1. For fully implicit scheme, in the b-term there is a term** of  $a_P^0 = \rho \Delta V / \Delta t$ , if  $\Delta t \rightarrow \infty$ ,  $a_P^0 \rightarrow 0$  , leading **to steady state results. Default value is for steady case.**

(9) IPREF, JPREF:  $i, j$  of pressure reference point, their **default values are 1,1;**

**5 Defining a new dependent variable, say** *C***(***i,j***) ,as** 

**follows:**

**First defining C(NI,NJ),** 

**then using EQUIVALENCE:**

**EQUIVALENCE (F(1,1,5), C(1,1)).**

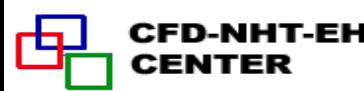

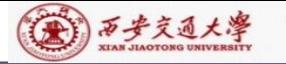

## **8-6-2 Explanation of Main programs**

#### CCCCCCCCCCCCCCCCCCCCCCCCCCCCCCCCCCCCCCCCCCCCCCCC

- **C This computer program was copied from the graduate student course**
- **C program of the University of Minnesota. Part of it was re-formulated**
- **C to meet the local computational environment. Some inappropriate**
- **C expressions were also corrected. The program is used only for the**
- **C teaching purpose. No part of it may be published. You may use it**
- **C as a frame to re-develop your own code for research purpose.**
- **C** --------**Instructor of Numerical Heat Transfer, XJTU,2013.-**---------------

CCCCCCCCCCCCCCCCCCCCCCCCCCCCCCCCCCCCCCCCCCCCCCCC

**C The current version of the program was updated from Fortran 77 to C Fortran 95 by Dr. Yu-Tong Mu , Dr. Li Chen and Dr.Kong Lin of NHT C group of XJTU during 2013.01-04**  CCCCCCCCCCCCCCCCCCCCCCCCCCCCCCCCCCCCCCCCCCCCCCCCC

C\*\*\*\*\*\*\*\*\*\*\*\*\*\*\*\*\*\*\*\*\*\*\*\*\*\*\*\*\*\*\*\*\*\*\*\*\*\*\*\*\*\*\*\*\*\*\*\*\*\*\*\*\*\*\*\*\*\*\*\*\*\*\*

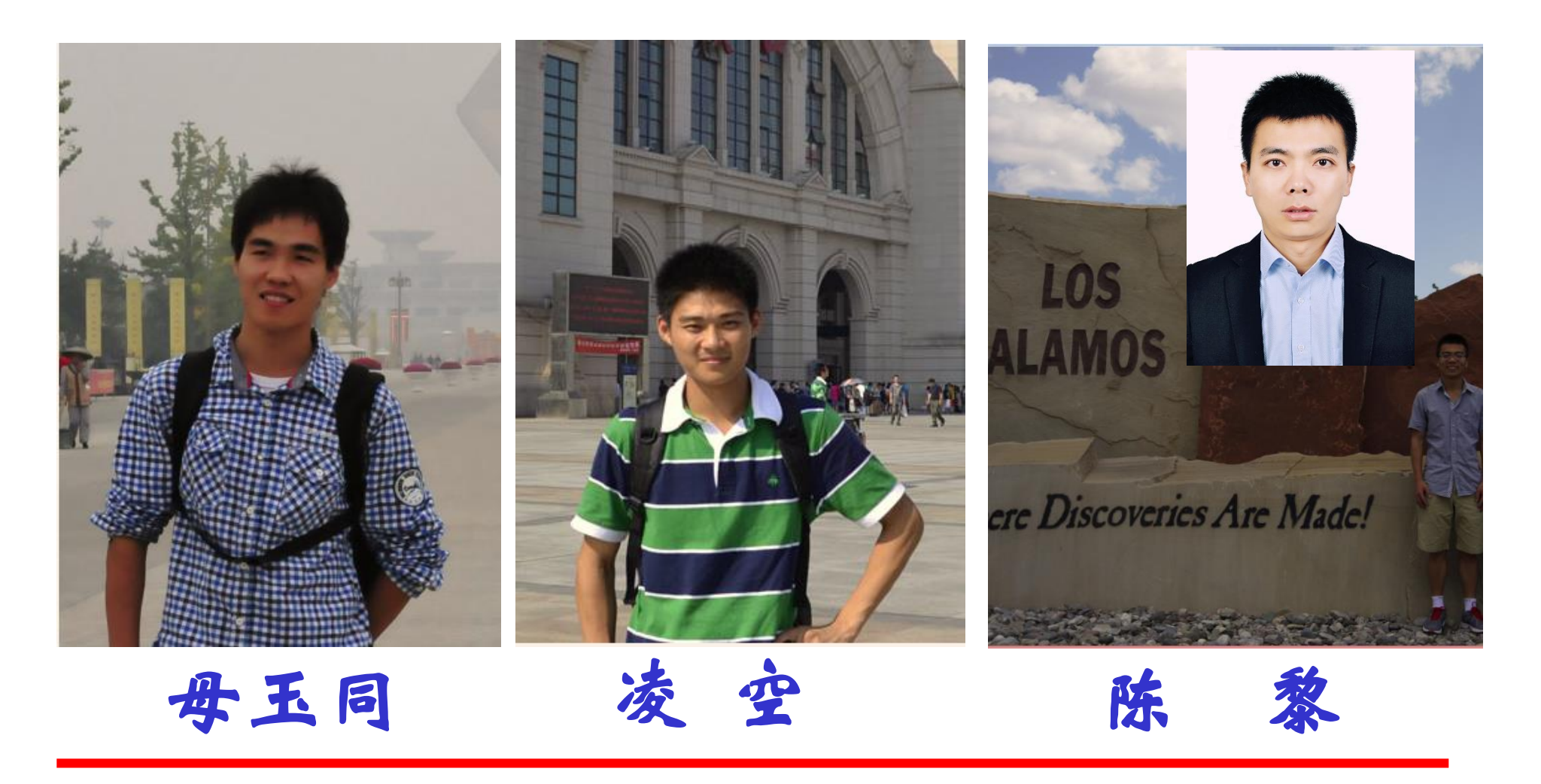

### **8.6.2.1 MODULE START\_L**

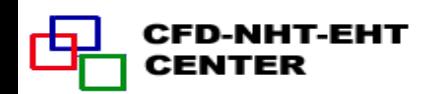

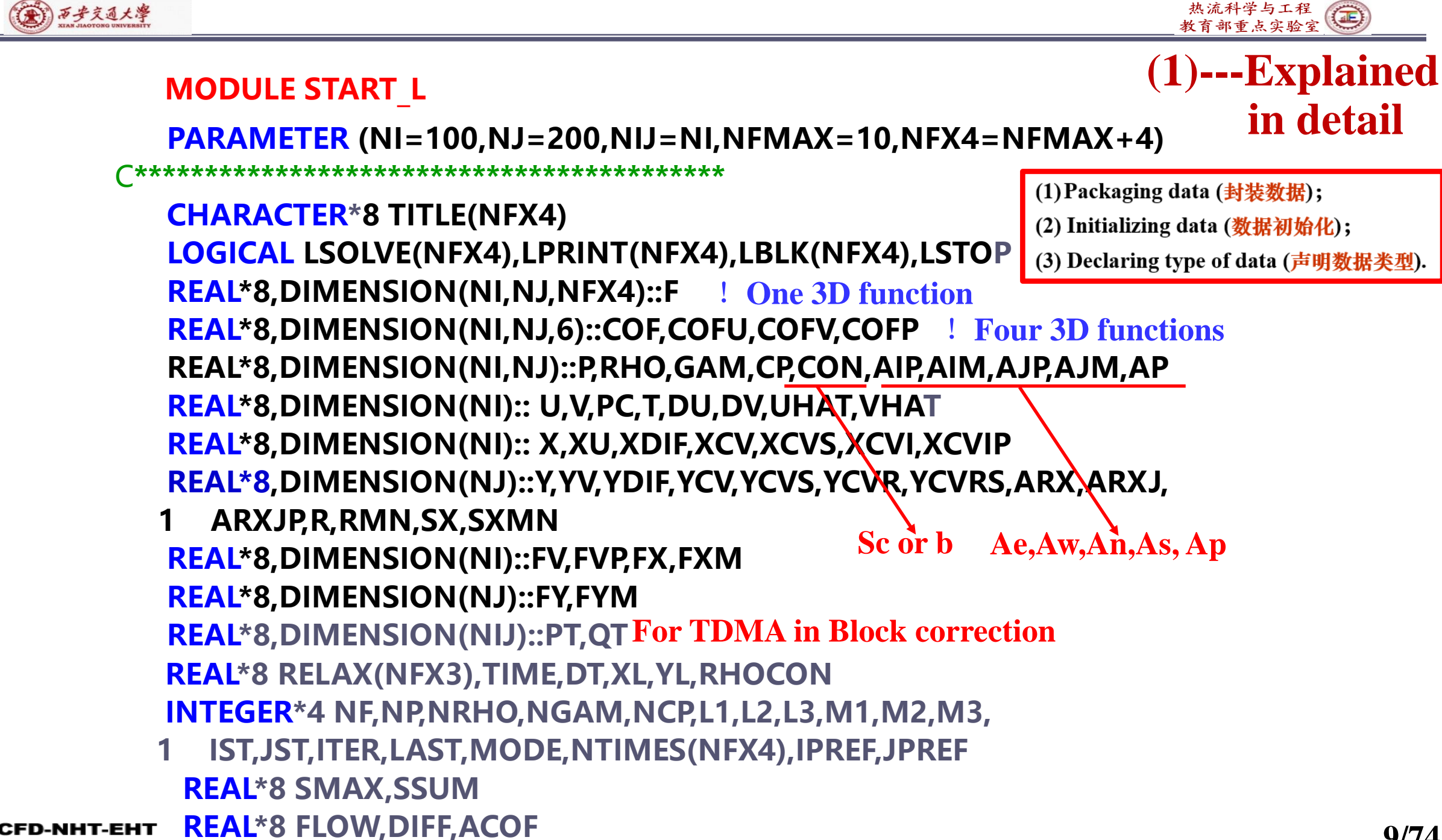

CENTER

**9/74**

```
(第) 万步交通大學
                 *********************************
            EQUIVALENCE(F(1,1,1),U(1,1)),(F(1,1,2),V(1,1)),(F(1,1,3),PC(1,1))
           1, (F(1,1,4),T(1,1))
            EQUIVALENCE(F(1,1,11),P(1,1)),(F(1,1,12),RHO(1,1)),(F(1,1,13)
           1,GAM(1,1),(F(1,1,14),CP(1,1))
            EQUIVALENCE(COF(1,1,1),CON(1,1)),(COF(1,1,2),AIP(1,1)),
           1(COF(1,1,3),AIM(1,1)),(COF(1,1,4),AJP(1,1)),
           2(COF(1,1,5),AJM(1,1)),(COF(1,1,6),AP(1,1))
            REAL*8,DIMENSION(NI)::TH,THU,THDIF,THCV,THCVS
            REAL*8 THL
            EQUIVALENCE(X,TH),(XU,THU),(XDIF,THDIF),(XCV,THCV),
           1(XCVS,THCVS),(XL,THL)
            DATA LSTOP,LSOLVE,LPRINT/.FALSE.,NFX4*.FALSE., NFX4*.FALSE./
            DATA LBLK/NFX4*.TRUE./
Default 
            DATA MODE,LAST,TIME,ITER/1,5,0.,0/
value!!DATA RELAX,NTIMES/NFX4*1.,NFX4*1/
            DATA DT,IPREF,JPREF,RHOCON,CPCON/1.E+30, 1,1,1.,1./
            END MODULE
                              (1) Packaging data (封装数据);
                              (2) Initializing data (数据初始化);
```
(3) Declaring type of data (声明数据类型).

CENTER

**10/74**

热流科学与工程 教育部重点实验室

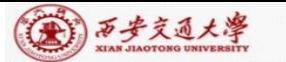

# **REAL\*8,DIMENSION(NI,NJ,NFX4)::F Some explains to this most important module**

- Real variable 3-D array, array title F, F(NI,NJ,NFX4);
- **Variable number in three coordinates are NI,NJ and NFX4 respectively;**
- **:: ---is the symbol for separation, separator, to make the declaration of variable type clear;**

# **REAL\*8 SMAX,SSUM**

**Real variable of SMAX and SSUM, with length of eight digits;**

## **INTEGER\*4 NF,NP,NRHO**

**Integral variable of NF,NP,NRHO, with length of four digits; EQUIVALENCE(F(1,1,1),U(1,1)),(F(1,1,2),V(1,1))**

**Making the 1st variable of the 3D array F identical to the 2D array U; the same for**  $(F(1,1,2), V(1,1)))$ 

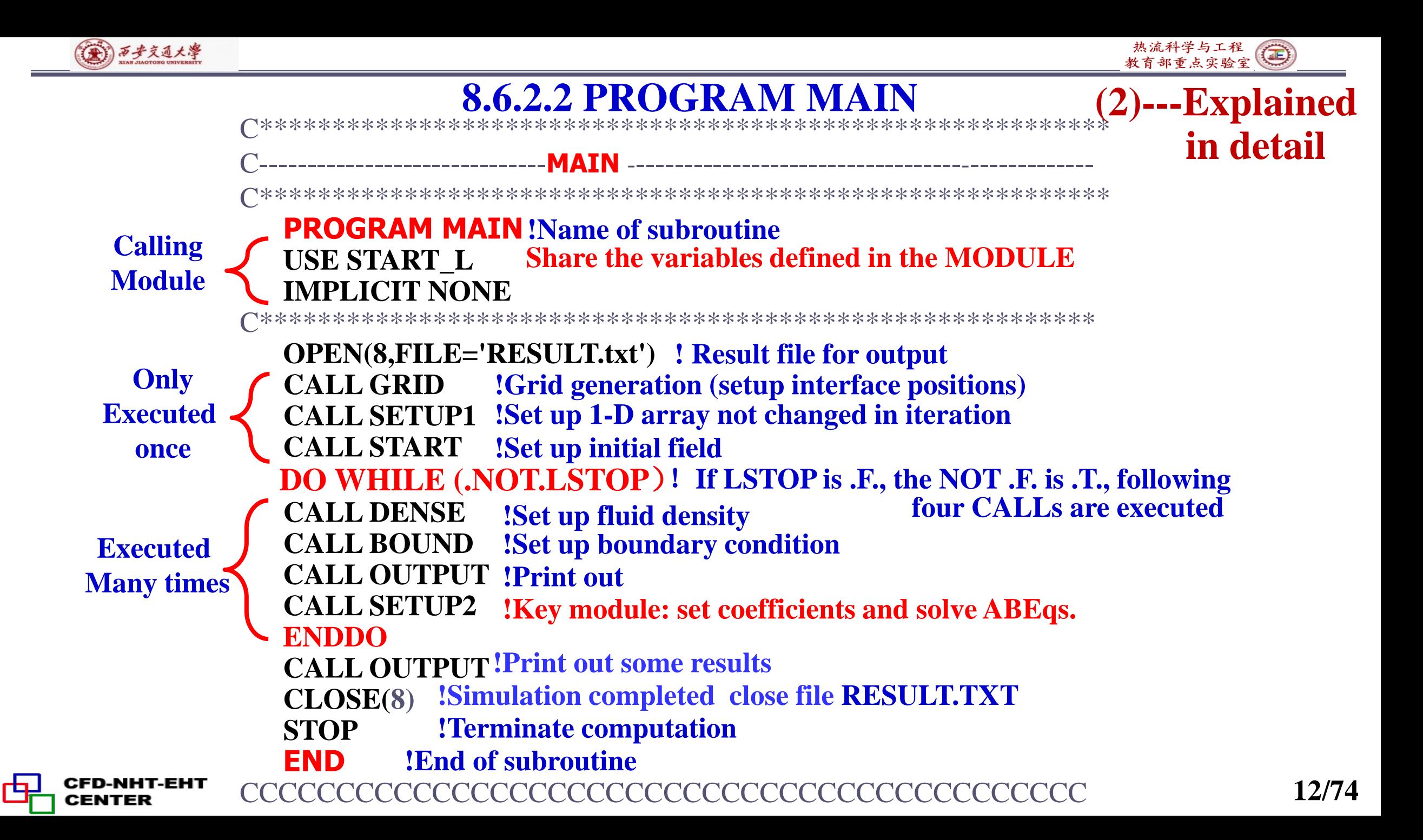

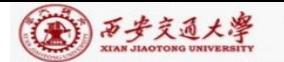

热流科学与工程(二)

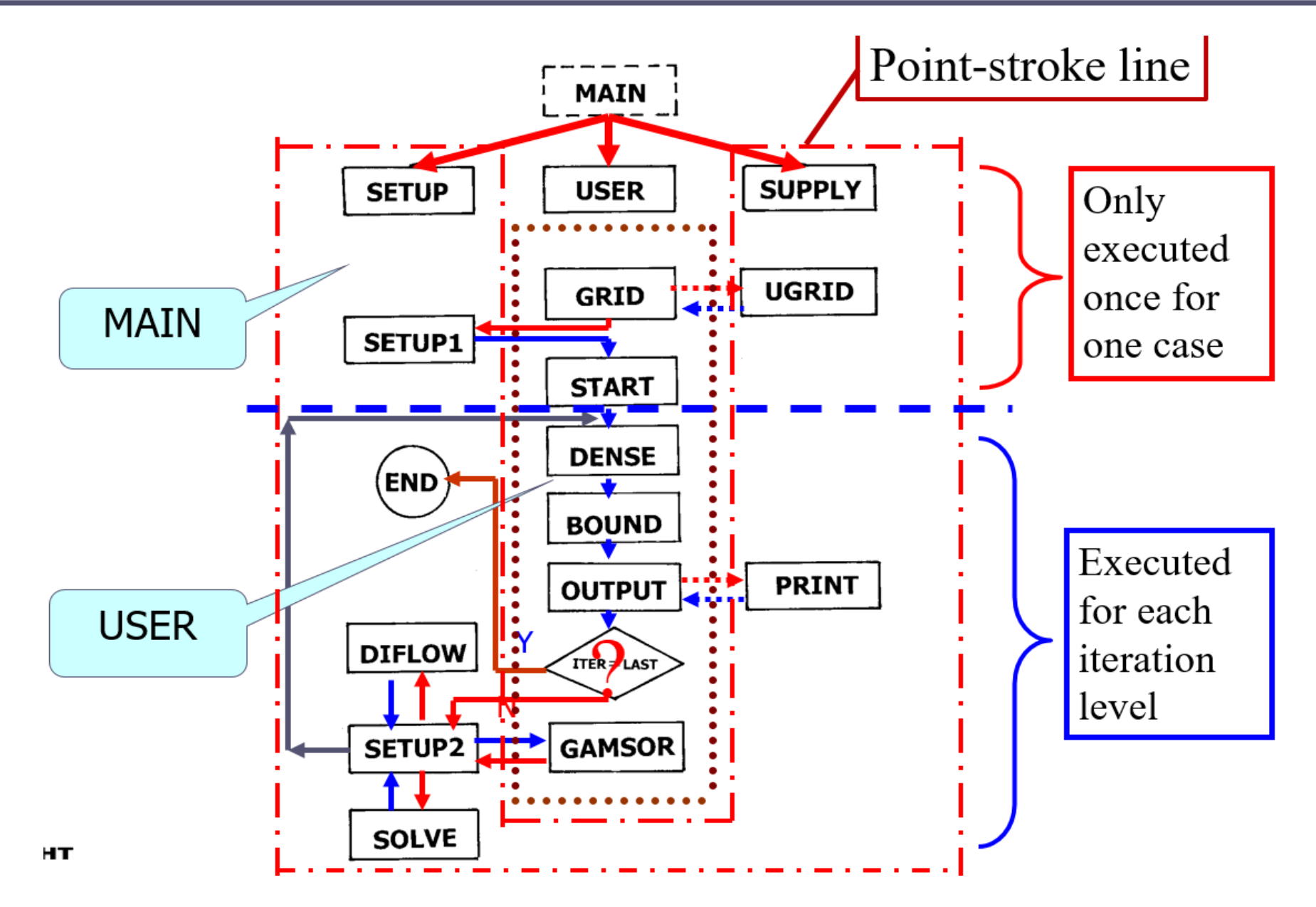

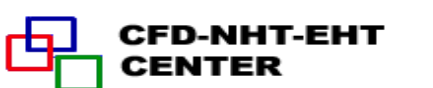

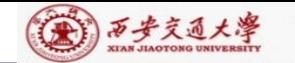

**USE START\_L IMPLICIT NONE MODULE START\_L REAL\*8 TEMP Declaration of a temporal real variable TEMP C\*\*\*\*\*\*\*\*\*\*\*\*\*\*\*\*\*\*\*\*\*\*\*\*\*\*\*\*\*\*\*\*\*\*\*\*\*\*\*\*\*\*\*\*\*\*\*\*\*\*\*\*\*\*\*\*\***  $ACOF=DIFF : D \bullet A(|P_{\Delta}|) = D$ **IF(FLOW== 0.) RETURN ! No flow, only diffusion**  $\textbf{TEMP}=\textbf{DIFF-ABS}(\textbf{FLOW})*\textbf{0.1}$   $|D-\textbf{0.1}|F| = D(1-\textbf{0.1}|P_{\Delta}|)$ **ACOF=0.**  $\{A(|P_{\lambda_{e}}|) = \max[0, (1-0.1|P_{\lambda_{e}}])^{5}$ **IF(TEMP.<= 0.) RETURN!**  $\left|P_{\scriptscriptstyle{\Delta e}}\right|$  > 10 **TEMP=TEMP/DIFF**  $\left| \begin{array}{cc} 1 - 0.1 | P_{\text{Ae}} \end{array} \right|$ **ACOF=DIFF\*TEMP\*\*5** !  $D \cdot (1 - 0.1 |P_{\Delta e}|)^5 = D \cdot A(|P_{\Delta e}|)$ **RETURN END CCCCCCCCCCCCCCCCCCCCCCCCCCCCCCCCCCCCCCCC**  $\bigg\{$ 5 0  $|P_{\cdot}| > 10$  $(|P_{\lambda_e}|) = \max[0,(1 - 0.1 | P_{\lambda_e}|)^3]$  $(1 - 0.1 |P_{\lambda_e}|)^3$   $|P_{\lambda_e}| < 10$ *e*  $e^{i\theta}$  **c**  $e^{i\theta}$  **c**  $e^{i\theta}$  **c**  $e^{i\theta}$  **c**  $e^{i\theta}$  **c**  $e^{i\theta}$  $eV$  *l*  $\Delta e$ *P*  $A(|P_1|) = \max[0, (1-0.1|P_2])$ *Pr*  $P^3$  *P* Δ  $\Delta e$  |/  $\overline{\phantom{a}}$  |  $\overline{\phantom{a}}$  |  $\overline{\phantom{a}}$  |  $\overline{\phantom{a}}$  |  $\overline{\phantom{a}}$  |  $\overline{\phantom{a}}$  |  $\overline{\phantom{a}}$  |  $\overline{\phantom{a}}$  |  $\overline{\phantom{a}}$  |  $\overline{\phantom{a}}$  |  $\overline{\phantom{a}}$  |  $\overline{\phantom{a}}$  |  $\overline{\phantom{a}}$  |  $\overline{\phantom{a}}$  |  $\overline{\phantom{a}}$  |  $\$  $\Delta e$  |  $\Delta$  $\begin{vmatrix} 0 & |P_{\scriptscriptstyle\Delta e}| \end{vmatrix}$  $\equiv$  $-0.1|P_{\rm Ae}|^2$ )<sup>5</sup>] $\langle$  $\left\vert \left(1\!-\!0.1\right\vert P_{\scriptscriptstyle{\Delta}e} \right\vert^{\scriptscriptstyle{\vee}}\!\!\!\!\!\! \left\vert P_{\scriptscriptstyle{\Delta}e} \right\vert^{\scriptscriptstyle{\vee}}\!\!\!\!\! \left\vert P_{\scriptscriptstyle{\Delta}e} \right\vert^{\scriptscriptstyle{\vee}}\!\!\!\!\! \left\vert P_{\scriptscriptstyle{\Delta}e} \right\vert^{\scriptscriptstyle{\vee}}\!\!\!\!\! \left\vert P_{\scriptscriptstyle{\Delta}e} \right\vert^{\scriptscriptstyle{\vee}}\!\!\!\!\! \left\vert P_{\scriptscriptstyle{\Delta}e} \right\vert^{\scriptscriptstyle{\vee}}\!\!\!\!\!$  $1 - 0.1 |P_{\Delta e}|$ <br> $D \cdot (1 - 0.1 |P_{\Delta e}|)^5 = D \cdot A(|P_{\Delta e}|)^5$ **CCCCCCCCCCCCCCCCCCCCCCCCCCCCCCCCCCCCCCCC** SUBROUTINE DIFLOW ! 确定  $D \cdot A(|P_{\Lambda}|)$  of power law scheme  $\{ \textbf{E} \cdot \textbf{F} \cdot \textbf{F} \cdot \textbf{F} \} = D_e A (|P_{\text{A}e}|) + [0, -F_e]$ **Share the variables defined in the 8.6.2.3 SUBROUTINE DIFLOW 14/74 ! 1st return for diffusion case ! 2nd return for**  $|P_{\!\scriptscriptstyle \Delta e}| \!>\! 10$ **! 3rd return for**  $P_{\lambda e}$  | < 10 **Calling Module (3)---Explained in detail**

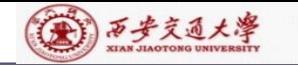

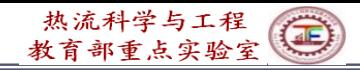

## **8.6.2.4 SUBROUTINE SOLVE**

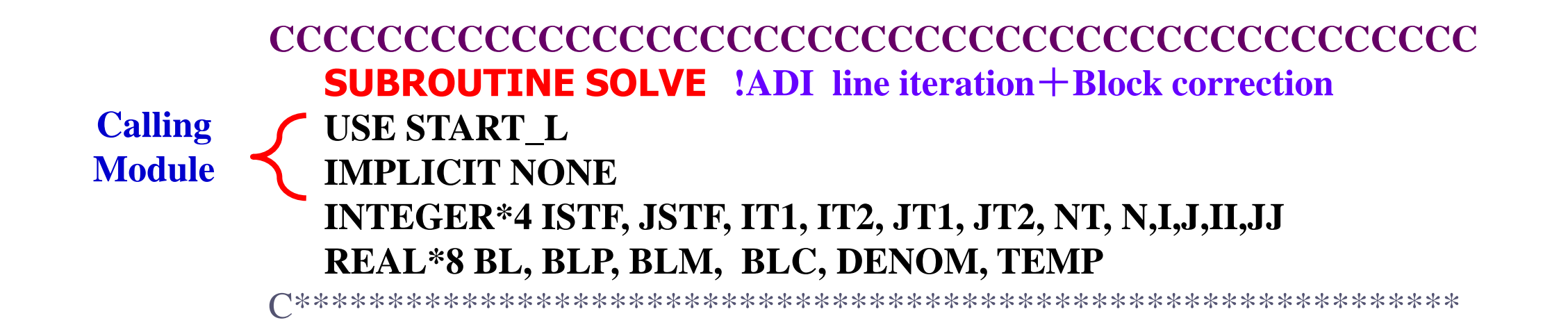

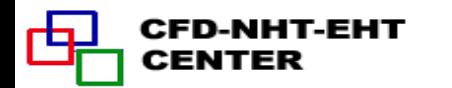

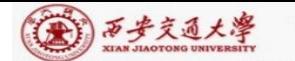

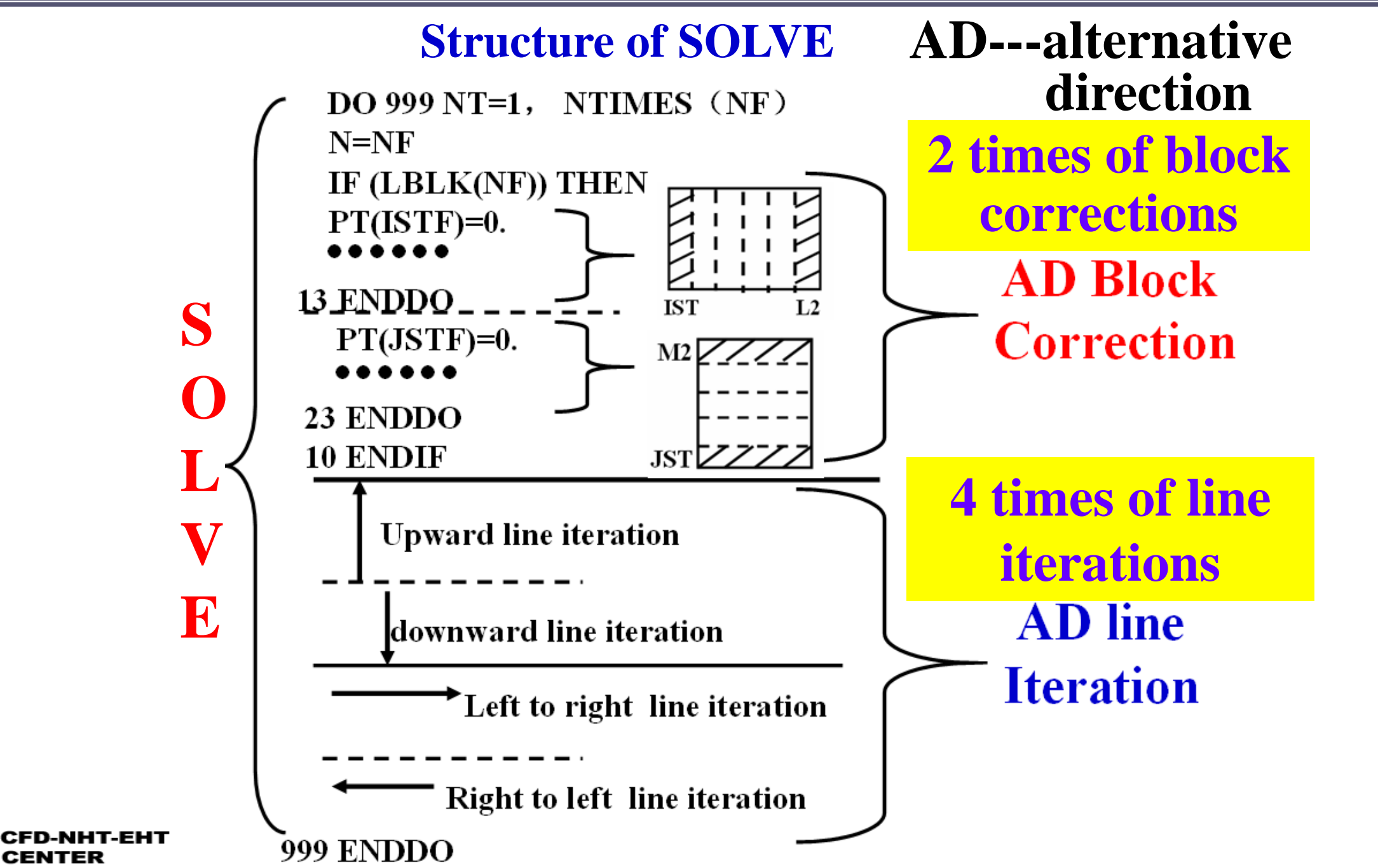

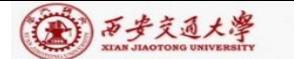

**CFD-NHT** 

**CENTER** 

Гq

## **Review on block correction**

$$
(BL)\overline{\phi}_i = (BLP)\overline{\phi}_{i+1} + (BLM)\overline{\phi}_{i-1} + BLC, i = IST, ....L2
$$
  
\n
$$
BL = \sum_{j=JST}^{M2} (AP) - \sum_{j \neq M2} (AJP) - \sum_{j \neq JST} (AJM) \qquad BLP = \sum_{j=JST}^{M2} (AIP)
$$
  
\n
$$
BLM = \sum_{j=JST}^{M2} (AIM) \qquad BLC = \sum_{j=JST}^{M2} CON + \sum_{j=JST}^{M2} (AJP)\phi_{i,j+1}^* + \sum_{j=JST}^{M2} (AJM)\phi_{i,j-1}^*
$$
  
\n
$$
BL = A, BLP = B, \qquad + \sum_{j=JST}^{M2} (AIP)\phi_{i+1,j}^* + \sum_{j=JST}^{M2} (AIM)\phi_{i-1,j}^* - \sum_{j=JST}^{M2} (AP)\phi_{i,j}^*
$$

$$
A_i \overline{\phi}_i = B \overline{\phi}_{i+1} + C_i \overline{\phi}_{i-1} + D_i, \quad i = 1, 2, \dots, M1 \longrightarrow \phi_{i-1} = P_{i-1} \phi_i + Q_{i-1}
$$
\n
$$
P_i = \frac{B_i}{A_i - C_i P_{i-1}}; \quad Q_i = \frac{D_i + C_i Q_{i-1}}{A_i}; \quad P_i = \frac{B_i}{A_i}; \quad Q_i = \frac{D_i}{A_i}
$$
\n
$$
P_i = \frac{D_i}{A_i} \quad \text{DENOM=BL-PT(I-1)*BLM} \quad \text{DENOM}
$$

**17/74**

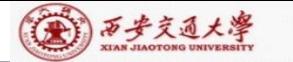

CENTER

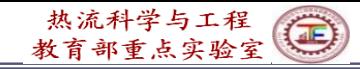

C\*\*\*\*\*\*\*\*\*\*\*\*\*\*\*\*\*\*\*\*\*\*\*\*\*\*\*\*\*\*\*\*\*\*\*\*\*\*\*\*\*\*\*\*\*\*\*\*\*\*\*\*\*\*\*\*\*\*\*\*\*\*\*\*

**ISTF=IST-1 JSTF=JST-1 IT1=L2+IST IT2=L3+IST JT1=M2+JST JT2=M3+JST**

**!Temporal integral variables for 1st variable or starting point of DO-loop**

**DO 999 NT=1,NTIMES(NF) ! Solution of algebraic equation N=NF** ! **NF: 1**=**U**,**2**=**V**,**3**=**P**,……….

**IF(LBLK(NF)) THEN !When LBLK is true, execute Block-correction**

C-------------------------------------------------------------------------------------------------

C\*\*\*\*\*\*\*\*\*\*\*\*\*\*\*\*\*\*\*\*\*\*\*\*\*\*\*\*\*\*\*\*\*\*\*\*\*\*\*\*\*\*\*\*\*\*\*\*\*\*\*\*\*\*\*\*\*\*\*\*\*\*\*\*

**PT(ISTF)=0. ! Coefficient in TDMA**

**QT(ISTF)=0. ! Constant in TDMA DO 11 I=IST,L2 PT(ISTF)=0.** ! Coefficient in TDMA  $P_{IST-1}$ <br>QT(ISTF)=0. ! Constant in TDMA  $Q_{IST-}$ <br>DO 11 I=IST,L2<br>BL=0. !Initial value in B-correction<br>BLP=0. !Initial value in B-correction<br>BLM=0. ! Initial value in

- **BL=0. !Initial value in B-correction**
- **BLP=0. !Initial value in B-correction**

 $Q_{\textit{IST}-1}$ **I –direction B.Correction.**

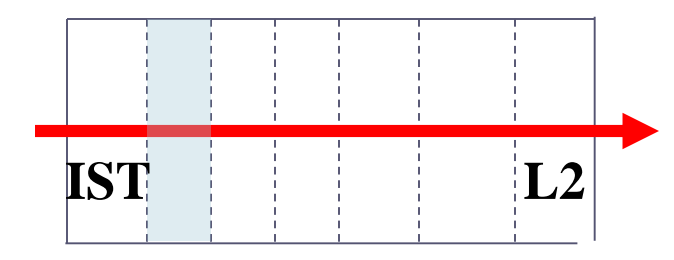

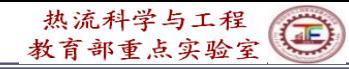

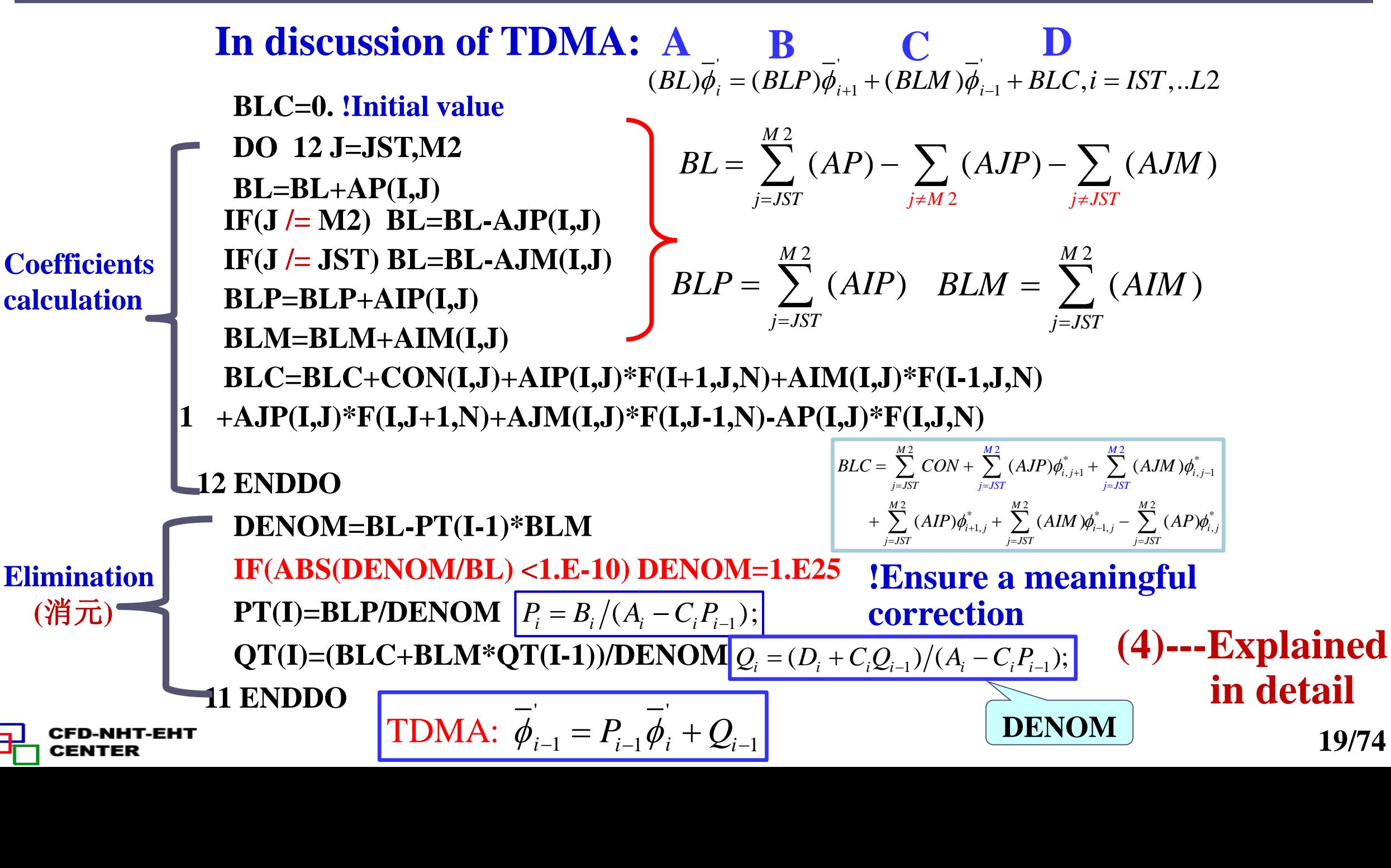

(六)西步交通大學

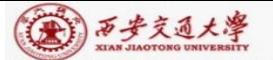

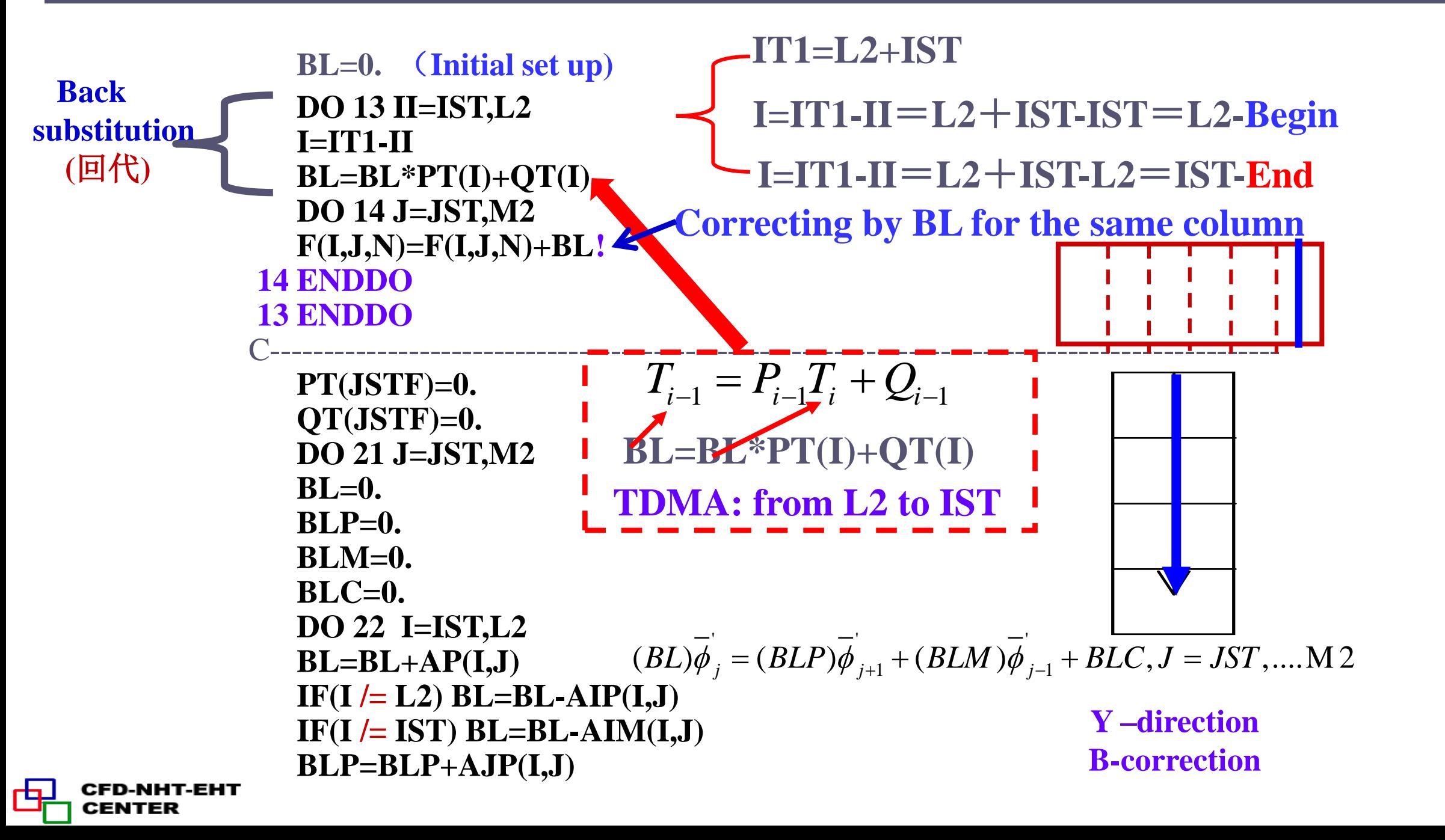

```
(金) 万步交通大學
             BLM=BLM+AJM(I,J) !
             BLC=BLC+CON(I,J)+AIP(I,J)*F(I+1,J,N)+AIM(I,J)*F(I-1,J,N)
            1 +AJP(I,J)*F(I,J+1,N)+AJM(I,J)*F(I,J-1,N)-AP(I,J)*F(I,J,N)
          22 ENDDO
             DENOM=BL-PT(J-1)*BLM !
             IF(ABS(DENOM/BL)<1.E-10) DENOM=1.E25
             PT(J)=BLP/DENOM !
             QT(J)=(BLC+BLM*QT(J-1))/DENOM
           21 ENDDO
              BL=0.
              DO 23 JJ=JST,M2
              J=JT1-JJ
              BL=BL*PT(J)+QT(J)
              DO 24 I=IST,L2
              F(I,J,N)=F(I,J,N)+BL !Correcting by BL for the same block
           24 ENDDO
           23 ENDDO
           10 ENDIF C----------------------------- !Above is block correction, following is ADI line iteration 21/74
```
CENTER

 $\bigcirc$ 

热流科学与工程 部重占实验室

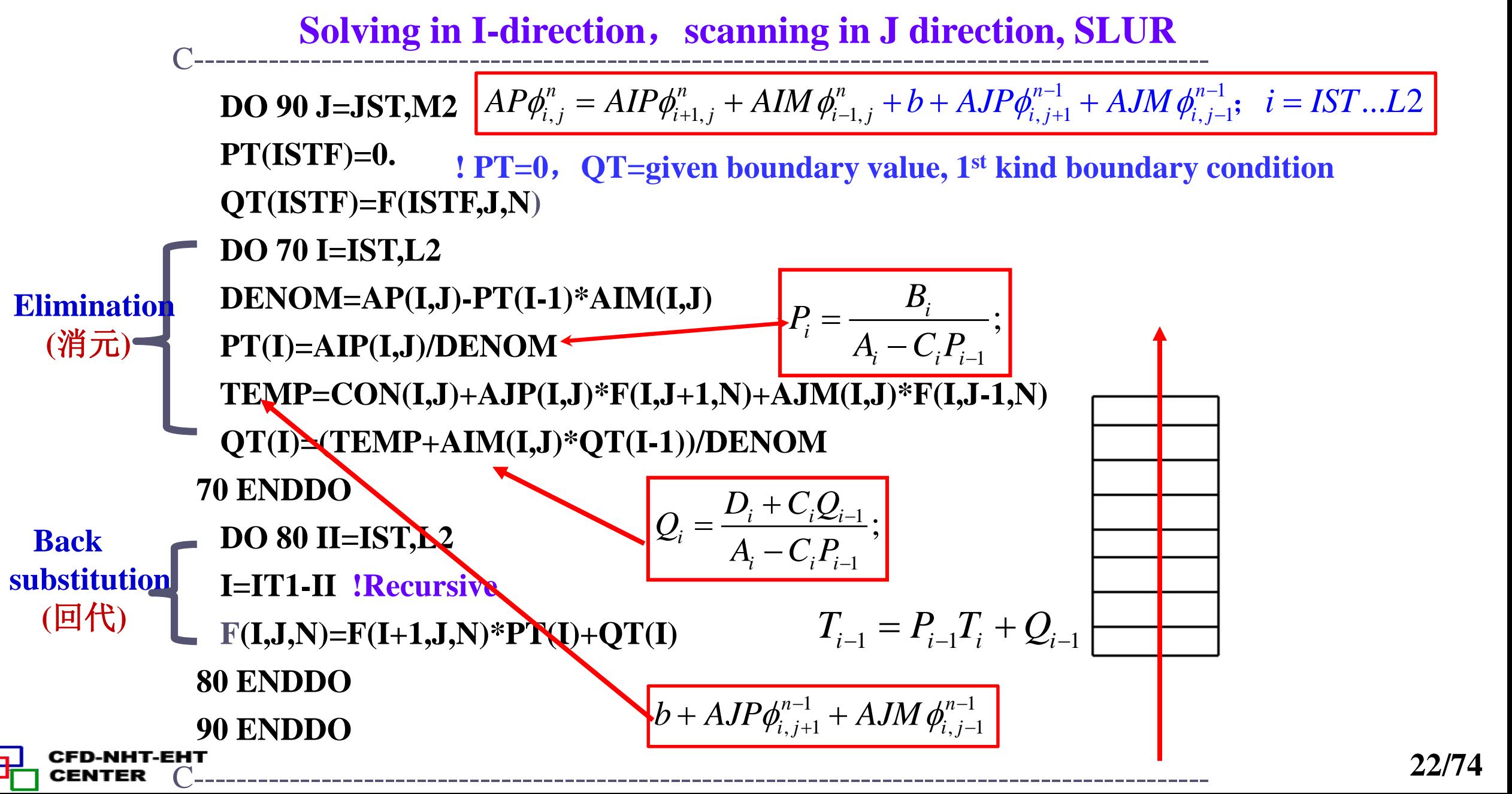

第17万步交通大學

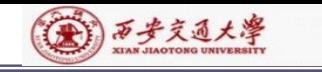

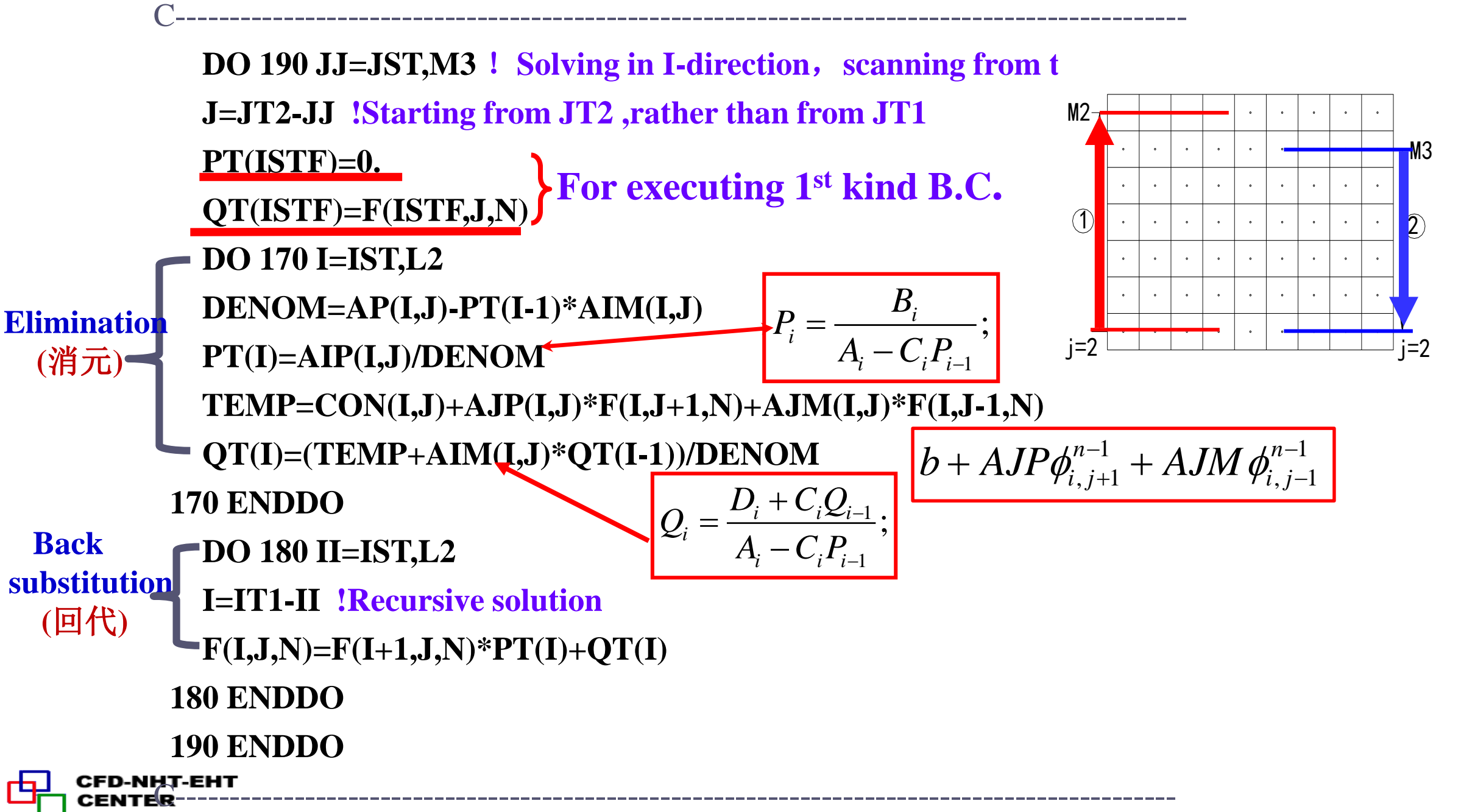

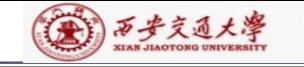

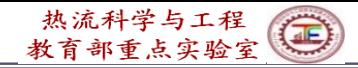

```
C-----------------------------------------------------------------------------------------------
  DO 290 I=IST,L2!Solving in J-direction, scanning from left to right
  DO 270 J=JST,M2
  DENOM=AP(I,J)-PT(J-1)*AJM(I,J)
  PT(J)=AJP(I,J)/DENOM
  TEMP=CON(I,J)+AIP(I,J)*F(I+1,J,N)+AIM(I,J)*F(I-1,J,N)
  QT(J)=(TEMP+AJM(I,J)*QT(J-1))/DENOM !
270 ENDDO
  DO 280 JJ=JST,M2
  J=JT1-JJ !Recursive solution
  F(I,J,N)=F(I,J+1,N)*PT(J)+QT(J) ! P100(a),
280 ENDDO
290 ENDDO
```
C-----------------------------------------------------------------------------------------------

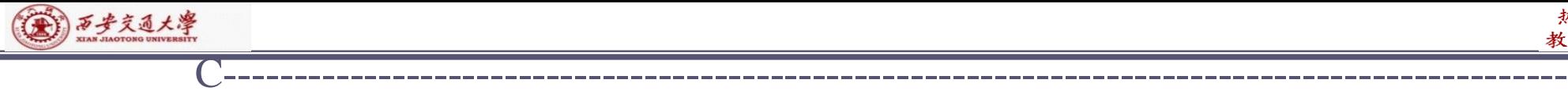

NHT-EHT-

CENTER

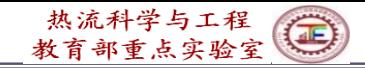

```
DO 390 II=IST,L3 !Solving in J-direction, scanning from right to left
  I=IT2-II
  PT(JSTF)=0.
  QT(JSTF)=F(I,JSTF,N)
  DO 370 J=JST,M2
  DENOM=AP(I,J)-PT(J-1)*AJM(I,J)
  PT(J)=AJP(I,J)/DENOM ,
  TEMP=CON(I,J)+AIP(I,J)*F(I+1,J,N)+AIM(I,J)*F(I-1,J,N)
  QT(J)=(TEMP+AJM(I,J)*QT(J-1))/DENOM
370 ENDDO
  DO 380 JJ=JST,M2
  J=JT1-JJ !Recursive solution
  F(I,J,N)=F(I,J+1,N)*PT(J)+QT(J) ! P100(a),
380 ENDDO
390 ENDDO
C****************************************************************
```
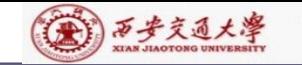

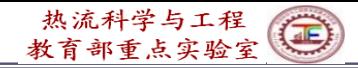

C\*\*\*\***\*\*\*\*\*\*\*\*\*\*\*\*\*\*\*\*\*\*\*\*\*\*\*\*\*\*\*\*\*\*\*\*\*\*\*\*\*\*\*\*\*\*\*\*\*\*\*\*\*\*\*\*\*\*\*\*\*\*\* 999 ENDDO !**(**End of solution of ABEqs )**

**ENTRY RESET !**(**CON**,**AP are accumulatively used,should be reset**) **DO 400 J=2,M2 DO 401 I=2,L2 CON(I,J)=0. AP(I,J)=0. 401 ENDDO 400 ENDDO RETURN**

**END**

#### **CCCCCCCCCCCCCCCCCCCCCCCCCCCCCCCCCCCCCCCCCCCC**

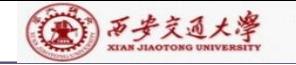

### **8.6.2.5 SUBROUTINE SETUP**

#### **CCCCCCCCCCCCCCCCCCCCCCCCCCCCCCCCCCCCCCCCCCCCCCCCCCCCCCCCCCC SUBROUTINE SETUP**

**C\*\*\*\*\*\*\*\*\*\*\*\*\*\*\*\*\*\*\*\*\*\*\*\*\*\*\*\*\*\*\*\*\*\*\*\*\*\*\*\*\*\*\*\*\*\*\*\*\*\*\*\*\*\*\*\*\*\*\*\*\*\*\*\*\*\*\*\*\*\*\*\*\*\*\*\*\*\*\*\*\*\*\***

**USE START\_L IMPLICIT NONE INTEGRER\*4 I, J,K,N REAL\*8 REL, FL, FLM, FLP, GM, GMM, VOL, APT, AREA, SXT, 1 SXB, ARHO**

**C\*\*\*\*\*\*\*\*\*\*\*\*\*\*\*\*\*\*\*\*\*\*\*\*\*\*\*\*\*\*\*\*\*\*\*\*\*\*\*\*\*\*\*\*\*\*\*\*\*\*\*\*\*\*\*\*\*\*\*\*\*\*\*\*\*\*\*\*\*\*\*\*\*\*\*\*\*\*\*\*\*\*\*\*\*\*\*\***

▲

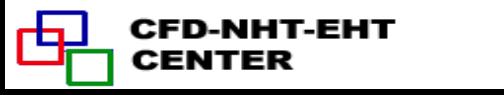

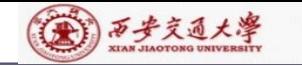

C\*\*\*\*\*\*\*\*\*\*\*\*\*\*\*\*\*\*\*\*\*\*\*\*\*\*\*\*\*\*\*\*\*\*\*\*\*\*\*\*\*\*\*\*\*\*\*\*\*\*\*\*\*\*\*\*\*\*\*\*\*\*\*\*\*\*

#### **1 FORMAT(//15X,'COMPUTATION IN CARTESIAN COORDINATES'**

#### !**Print out title for Cartesian coordinate**

**2 FORMAT(//15X,'COMPUTATION FOR AXISYMMETRIC SITUATION')**

!**Print out title for cylindrical coordinate**

**3 FORMAT(//15X,'COMPUTATION IN POLAR COORDINATES')**

!**Print out title for polar coordinate**

**4 FORMAT(14X,40(1H\*),//)**

C---------------------------------------------------------------------------------------------------

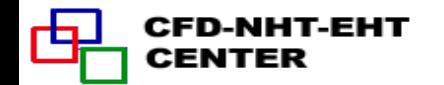

#### (金) 万步交通大學

## **Structure of SETUP**

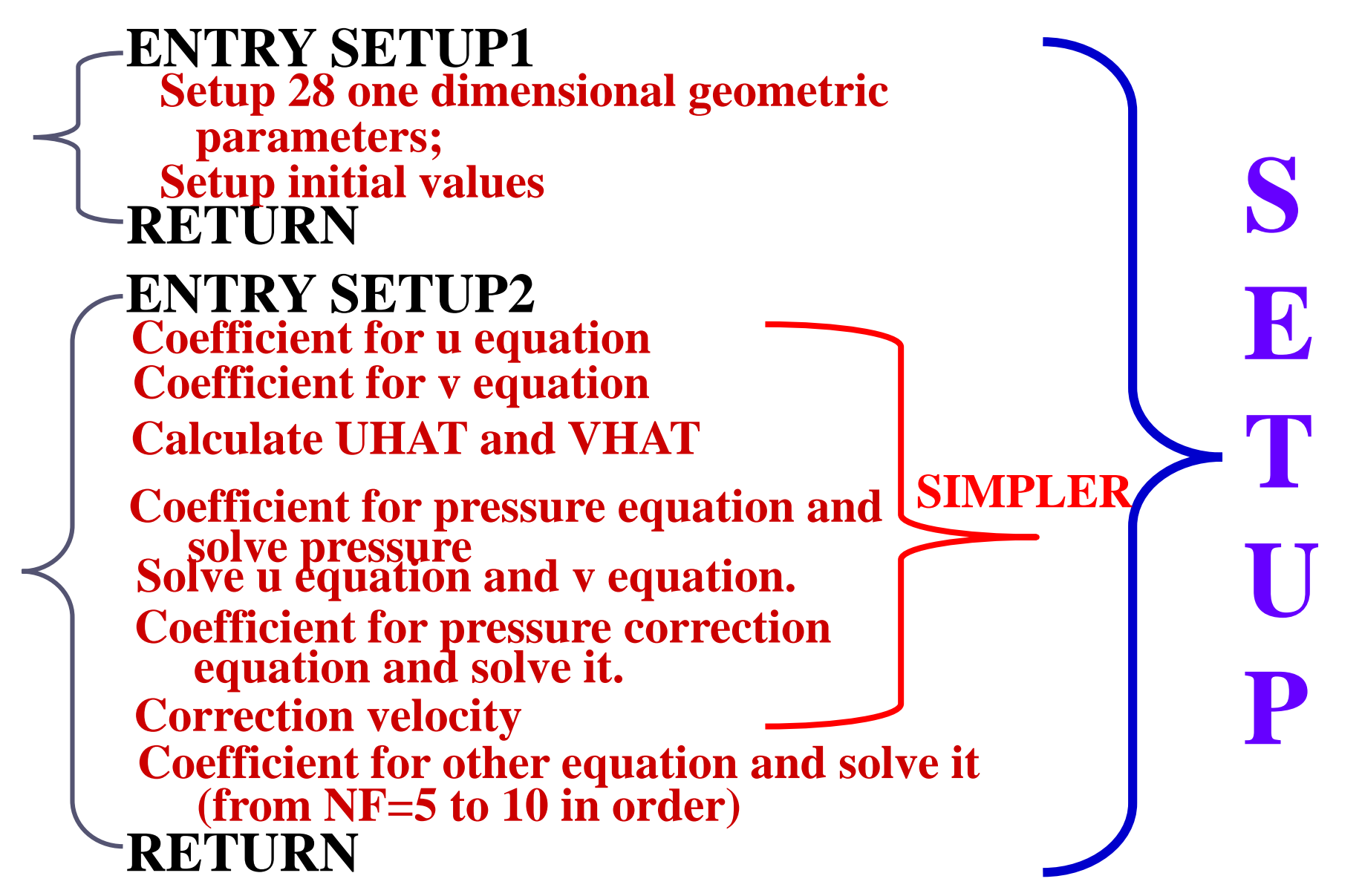

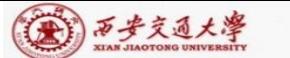

热流科学与工程  $\bigoplus$ 教育部重点实验室

**ENTRY SETUP1 !Set up 1D arrays not changed during iteration NP=NFMAX+1 ! NFMAX=10**,**NP**=**11 NRHO=NP +1 ! NRHO**=**12** XCVI(i) XCVP(i) ┝╴┾╴ **NGAM=NRHO+1 ! NGAM**=**13**  $XCV(i)$ **NCP=NGAM+1 ! NCP**=**14**  $XU(2)$  $XU(3)$  $XU(L2)$  $XU(L)$  $U(i,j)$  $U(L2, j)$  $U(2,j)$   $U(3,j)$ **L2=L1-1 ! Set up L2,L3,M2,M3**  $X(1)$   $X(2)$  $X(3)$  $X(L2)$   $X(L1)$  $X(L3)$ **L3=L2-1**  $XDIF(i)$  $XIDF(2)$   $XIDF(3)$  $XDIF(L2)$   $XDIF(L1)$  $\longleftrightarrow$ **M2=M1-1**  $XCVS(3)$  $XCVS(i)$  $XCVS(L2)$ **M3=M2-1 Similarly in Y-direction. X(1)=XU(2) ! X(1)**=**XU(2)**=**0 DO 5 I=2,L2 X(I)=0.5\*(XU(I+1)+XU(I)) ! Practice B: 5 ENDDO XU(I) has been X(L1)=XU(L1) set in GRID**  $Y(1)=YV(2)$   $Y(1)=YV(2)=0$ **DO 10 J=2,M2 Y(J)=0.5\*(YV(J+1)+YV(J)) !Practice B 10 ENDDO**

**C------------------------------------------------------------------------------------------------**

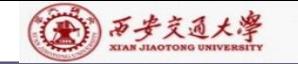

rQ.

**CENTER** 

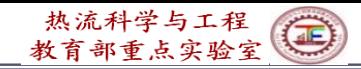

**Y(M1)=YV(M1) DO 15 I=2,L1 XDIF(I)=X(I)-X(I-1) 15 ENDDO DO 18 I=2,L2 XCV(I)=XU(I+1)-XU(I) 18 ENDDO DO 20 I=3,L2 XCVS(I)=XDIF(I) ! Width of CV U (I,J) in x direction 20 ENDDO XCVS(3)=XCVS(3)+XDIF(2)**!**Width of CV U connected with left boundary XCVS(L2)=XCVS(L2)+XDIF(L1)** !**Width of CV U with right boundary DO 22 I=3,L3 XCVI(I)=0.5\*XCV(I)** ! **XCVIP(I)=XCVI(I)** ! **22 ENDDO XCVIP(2)=XCV(2) XCVI(L2)=XCV(L2) DO 35 J=2,M1 YDIF(J)=Y(J)-Y(J-1) 35 ENDDO**<br> **35 ENDDO**<br> **35 ENDDO**<br> **35 ENDDO**<br> **35 ENDDO**<br> **35 ENDDO**<br> **35 ENDDO**<br> **35 ENDDO**<br> **35 ENDDO**<br> **35 ENDDO** *e*  $\delta x$ ) –  $(\delta x)_{\scriptscriptstyle +}$ *e*  $XU(2)$   $XU(3)$  $U(2,j)$   $U(3,j)$ **1 2 3 X(1) X(2) X(3) X(3)**  $\textbf{XIDF}(2)$   $\textbf{XIDF}(3)$ **XCVS(3) XCVS(3)** 

```
(金) 万步交通大學
```
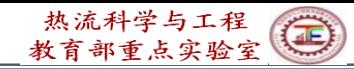

```
DO 40 J=2,M2
                  YCV(J)=YV(J+1)-YV(J) !Width of main CV in y-direction
                40 ENDDO
                  DO 45 J=3,M2
                  YCVS(J)=YDIF(J) ! Width of V (I,J) in y-direction
                45 ENDDO
                  YCVS(3)=YCVS(3)+YDIF(2)
                   YCVS(M2)=YCVS(M2)+YDIF(M1)
                   IF(MODE= =1) THEN
\frac{16}{2} Explained \frac{16}{2} DO 52 J=1,M1
                                                           R=1 for Cartesian
     in detailRMN(J)=1.0 ! Nominal radius=1
                                                           coordinate
                  R(J)=1.0 ! for Cartesian coordinate
                52 ENDDO
                  ELSE
                  DO 50 J=2,M1 !Cylindrical and polar coordinates
                  R(J)=R(J-1)+YDF(J) !R(1) has defined
                50 ENDDO
                   RMN(2)=R(1)
                  DO 60 J=3,M2
                60 RMN(J)=RMN(J-1)+YCV(J-1) ! Radius of position of V(I,J)
                60 ENDDO
                   RMN(M1)=R(M1)
                  ENDIF
    CENTER
```
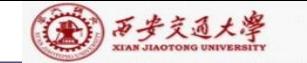

**DO 57 J=1,M1 SX(J)=1. SXMN(J)=1. IF(MODE.== 3) THEN SX(J)=R(J) IF(J /= 1) SXMN(J)=RMN(J) ENDIF 57 ENDDO DO 62 J=2,M2 YCVR(J)=R(J)\*YCV(J) ARX(J)=YCVR(J)**  $IF(MODE = 3) THEN$ **ARX(J)=YCV(J) 62 ENDDO Set up scaling Factor for polar coordinate Interface starts from J=2 E-W conduction area of CV for three cases, for Cartesian R=1 (6)---Explained in detail**

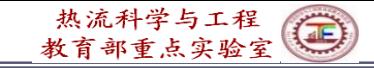

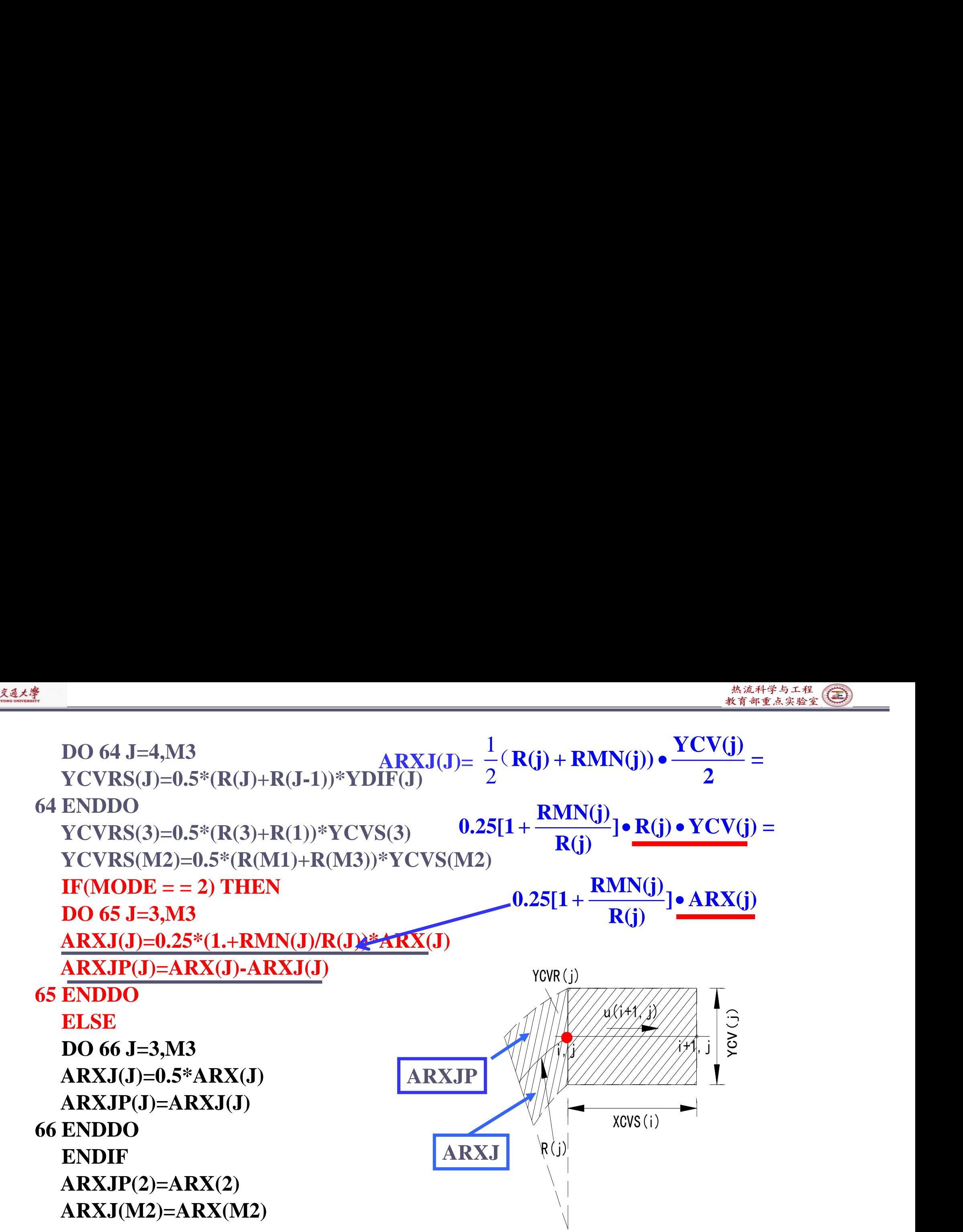

(金) 西步交通大學

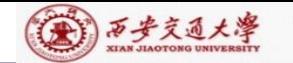

Γą

**CENTER** 

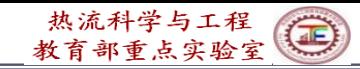

**DO 70 J=3,M3 FV(J)=ARXJP(J)/ARX(J) FVP(J)=1.-FV(J) !Interpolation coefficient 70 ENDDO DO 85 I=3,L2 FX(I)=0.5\*XCV(I-1)/XDIF(I) !Interpolation in x-direction FXM(I)=1.-FX(I) 85 ENDDO FX(2)=0. FXM(2)=1. FX(L1)=1. FXM(L1)=0. DO 90 J=3,M2 FY(J)=0.5\*YCV(J-1)/YDIF(J) ! Interpolation in y-direction FYM(J)=1.-FY(J) 90 ENDDO FYM(2)=1. FY(M1)=1. FYM(M1)=0. CON,AP,U,V,RHO,PCAND PARRAYS ARE INITIALIZED HERE The first letter C is also used to indicate that this is an explanation in x-direction**<br> **exploring 1.1**<br> **exploring 1.4**<br> **exploring 1.4**<br> **exploring 1.4**<br> **exploring 1.4**<br> **exploring 1.4**<br> **exploring 1.4**<br> **exploring 1.4**<br> **exploring 1.4**<br> **exploring 1.4**<br> **exploring 1.4**<br> **exp XDIF(i) XCV(i-1)/2 i-1 i XCV(i)/2**  $-1/2$   $Y_{i-1}$  $= \phi_{i-1} FXM(i) + \phi_i FX(i)$  $\mathrm{XCV}(\mathrm{i})/2$  ,  $\mathrm{XCV}(\mathrm{i}\text{-}1)/2$  $XDF(i)$   $'$   $XDF(i)$  $\phi_{i-1/2} = \phi_{i-1} \frac{1}{1} \frac{1}{1} \frac{1}{1} \frac{1}{1} \phi_{i}$  $\equiv$ 

**35/74**

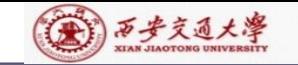

**DO 96 J= 1,M 1 DO 95 I= 1,L 1 PC(I,J)= 0 . U(I,J)= 0 . V(I,J)= 0 . Set up initial fields for CON(I,J)= 0 . iteration AP(I,J)= 0 . RHO(I,J)=RHOCON CP** (**I,J)=CPCON P(I,J)= 0 . 95 ENDDO 96 ENDDO IF(MODE= = 1 ) PRINT 1 Print out coordinate**   $IF(MODE = = 1)$   $WRITE(8,1)$ **title of out put data IF(MODE= = 2 ) PRINT 2**  $IF(MODE = 2) WRITE(8, 2)$ **IF(MODE= = 3 ) PRINT 3**  $IF(MODE = 3)$   $WRITE(8,3)$ **PRINT 4 WRITE( 8 , 4 ) CFD-NHT-EHT RETURN**

**CENTER**
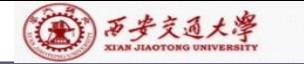

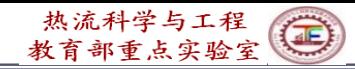

#### **ENTRY SETUP2**

**CCCCCCCCCCCCCCCCCCCCCCCCCCCCCCCCCCCCCCCCCCCCCCCC COEFFICIENTS FOR THE U EQUATION**

C------------------------------------------------------------------------------------------------

```
NF=1 ! NF=1:U;NF=2:V;NF=3:P'; NF=NP: P
```
**IF(LSOLVE(NF)) THEN !**

**IST=3**

**JST=2**

**CALL GAMSOR**

**REL=1.-RELAX(NF) !** (**U**)**underrelaxation**

**DO 102 I=3,L2 !Coefficient of south boundary**

```
FL=XCVI(I)*V(I,2)*RHO(I,1)
```

```
FLM=XCVIP(I-1)*V(I-1,2)*RHO(I-1,1)
```
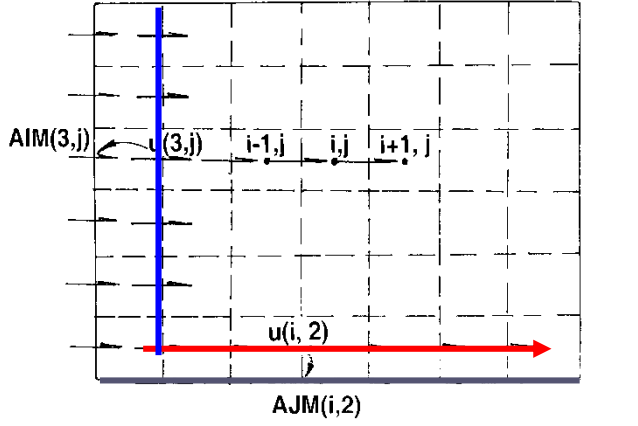

**FLOW=R(1)\*(FL+FLM) ! Flow rate through south interface**

**DIFF=R(1)\*(XCVI(I)\*GAM(I,1)+XCVIP(I-1)\*GAM(I-1,1))/YDIF(2)**

**CALL DIFLOW !Get D.A(|P|)**;

 $AJM(I,2)=ACOF+AMAX1(0.,FLOW)$  Coefficient  $a_S$ 

**102 ENDDO**

CENTER

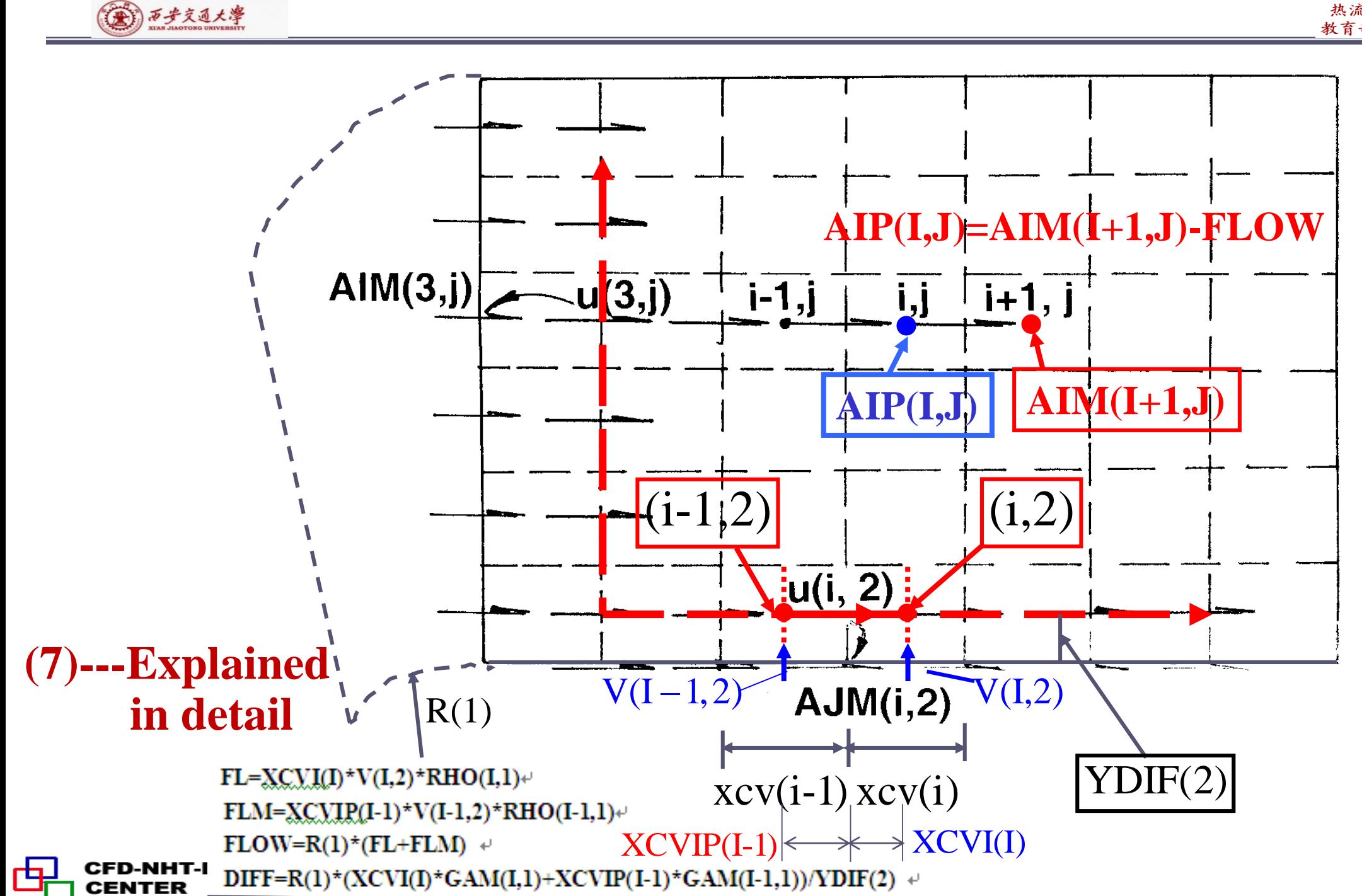

**38/74**

热流科学与工程(二)

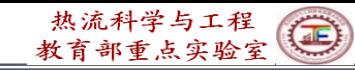

**Explanation of DIFF(Diffusion conductance)**

(4) 万步交通大學

CENTER

### **DIFF=R(1)\*(XCVI(I)\*GAM(I,1)+XCVIP(I-1)\*GAM(I-1,1))/YDIF(2)**

**For Cartesian coordinates:**

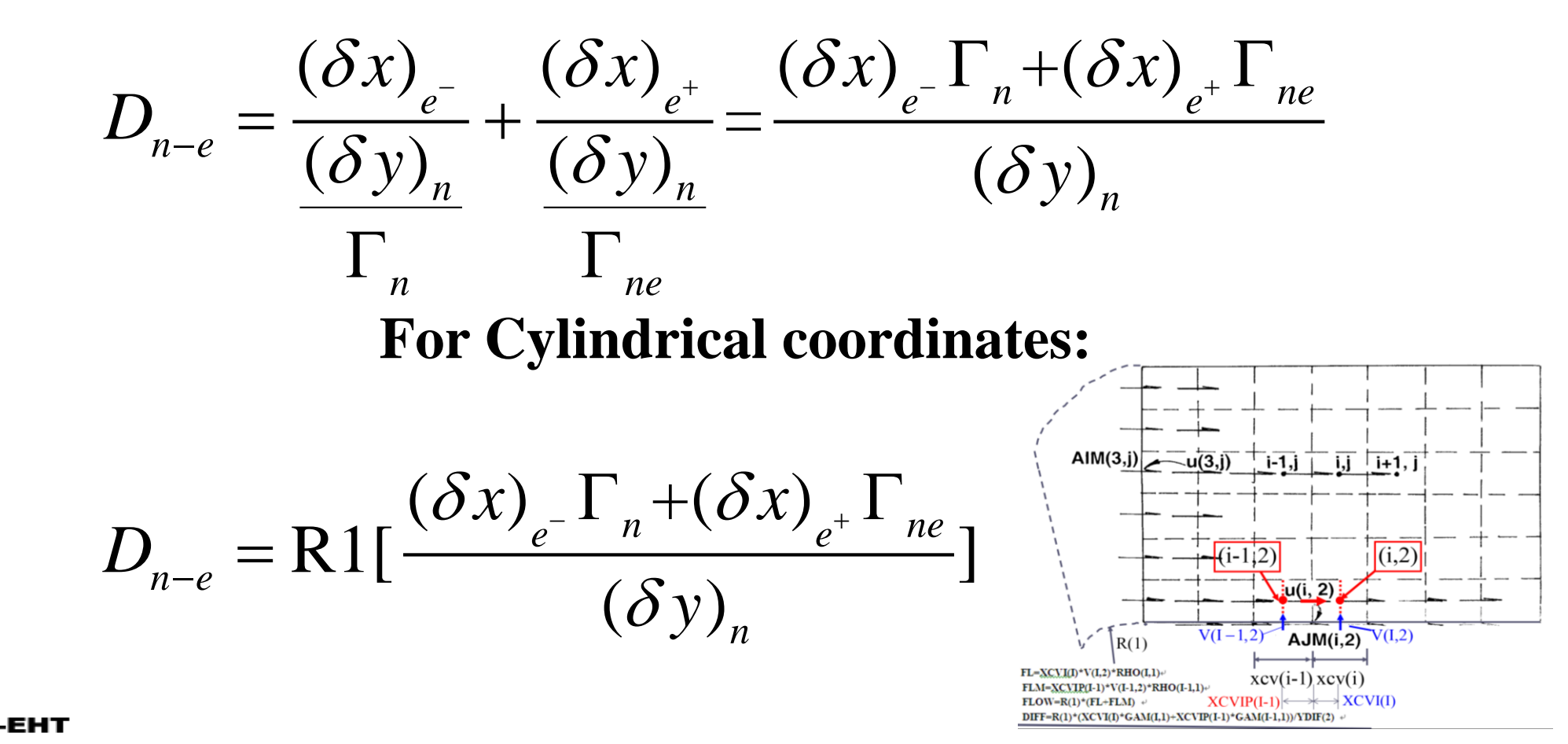

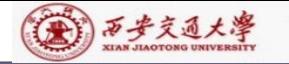

D-NHT-EHT

CENTER

**DO 103 J=2,M2 FLOW=ARX(J)\*U(2,J)\*RHO(1,J) DIFF=ARX(J)\*GAM(1,J)/(XCV(2)\*SX(J)) CALL DIFLOW ! Get A(|P|)**  $AIM(3, J)=ACOF+AMAX1(0., FLOW)$  **!Coefficient**  $a_W$ **DO 104 I=3,L2**  $IF(I = L2) THEN$ **FLOW=ARX(J)\*U(L1,J)\*RHO(L1,J) DIFF=ARX(J)\*GAM(L1,J)/(XCV(L2)\*SX(J)) ! DW ELSE FL=U(I,J)\*(FX(I)\*RHO(I,J)+FXM(I)\*RHO(I-1,J)) FLP=U(I+1,J)\*(FX(I+1)\*RHO(I+1,J)+FXM(I+1)\*RHO(I,J)) FLOW=ARX(J)\*0.5\*(FL+FLP) DIFF=ARX(J)\*GAM(I,J)/(XCV(I)\*SX(J)) ENDIF CALL DIFLOW** !**A(|P|) AIM(I+1,J)=ACOF+AMAX1(0.,FLOW) AIP(I,J)=AIM(I+1,J)-FLOW ! Relationship between coefficients**  $D \bullet A(|P_{\Delta}|) + |0, F|$ 

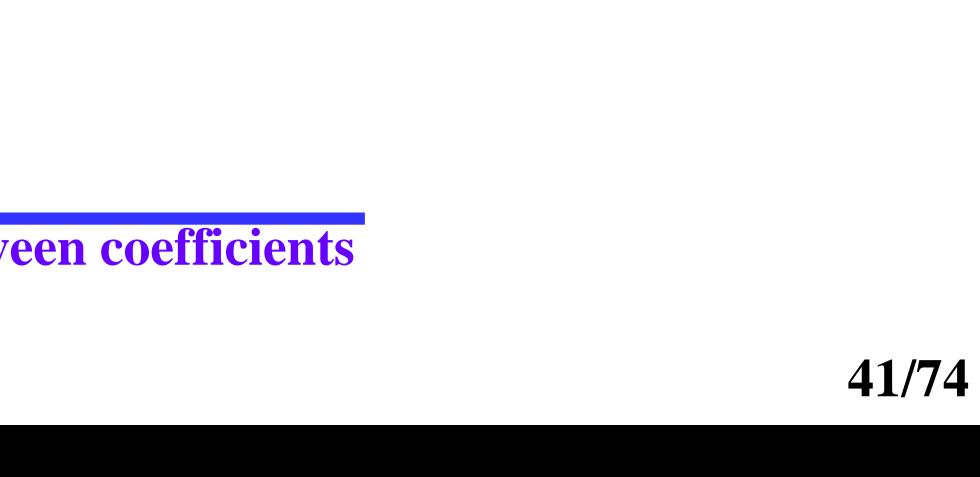

```
FL=XCVI(I)*V(I,M1)*RHO(I,M1)
FLM=XCVIP(I-1)*V(I-1,M1)*RHO(I-1,M1)
DIFF=R(M1)*(XCVI(I)*GAM(I,M1)+XCVIP(I-1)*GAM(I-1,M1))/YDIF(M1)
ELSE
FL=XCVI(I)*V(I,J+1)*(FY(J+1)*RHO(I,J+1)+FYM(J+1)*RHO(I,J))
FLM=XCVIP(I-1)*V(I-1,J+1)*(FY(J+1)*RHO(I-1,J+1)+FYM(J+1)*
1 RHO(I-1,J))
 GM=GAM(I,J)*GAM(I,J+1)/(YCV(J)*GAM(I,J+1)+YCV(J+1)*GAM(I,J)+
1 1.0E-30)*XCVI(I)
 GMM=GAM(I-1,J)*GAM(I-1,J+1)/(YCV(J)*GAM(I-1,J+1)+YCV(J+1)*
1 GAM(I-1,J)+1.E-30)*XCVIP(I-1)
 DIFF=RMN(J+1)*2.*(GM+GMM)
 ENDIF
 FLOW=RMN(J+1)*(FL+FLM)
 CALL DIFLOW !A(|P|)
AJM(I,J+1)=ACOF+AMAX1(0.,FLOW)
AJP(I,J)=AJM(I,J+1)-FLOW !Relationship between coefficients
```
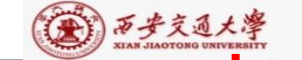

CENTER

 $IF(J = M2) THEN$ 

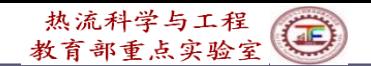

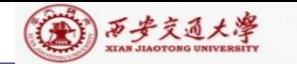

**(8)--- Explained in detail**

**VOL=YCVR(J)\*XCVS(I) !Volume of velocity CV APT=(RHO(I,J)\*XCVI(I)+RHO(I-1,J)\*XCVIP(I-1)) 1/(XCVS(I)\*DT) !** Unsteady term  $\rho/\triangle t$ ; DT--- $\triangle t$ ; **AP(I,J)=AP(I,J)-APT** !**AP (I,J) at right side is SP CON(I,J)=CON(I,J)+APT\*U(I,J) AP(I,J)=(-AP(I,J)\*VOL+AIP(I,J)+AIM(I,J)+AJP(I,J)+AJM(I,J)) 1/RELAX(NF) !Underrelaxation is organized during solution procedure**  $CON(I,J)=CON(I,J)*VOL+REL*AP(I,J)*U(I,J)$  **!**  $REL=1-\alpha$ **DU(I,J)=VOL/(XDIF(I)\*SX(J))** !**To get flow area DU(I,J)=DU(I,J)/AP(I,J)** !**de in velocity correction 104 ENDDO**  $0 \t P$ *P V a t*  $=\frac{\rho}{\sqrt{2}}$  $\Delta$  $\Delta$ 

**103 ENDDO**

$$
\boxed{\frac{A_e}{a_e}}
$$

$$
b = S_c \Delta V + a_p^0 \phi_p^0 + (1 - \alpha) \frac{a_p}{\alpha} \phi_p^0
$$

$$
a_p = \left(\sum a_{nb} + a_p^0 - S_p \Delta V\right) / \alpha
$$

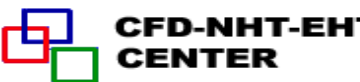

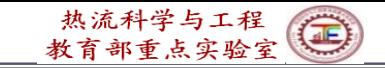

**in detail**

 $\epsilon_E = \rho(\frac{1-e}{e})$ 

 $\lambda_N = \rho(\frac{1-\gamma_0}{2})$ 

 $a_{\lambda i} = \rho(-i\Delta x)$ 

 $a_F = \rho(-\angle) \Delta y$ 

*e*

*n*

*A*

*a*

*A*

*a*

 $=\rho(\mathring{\ \ }^n)\Delta$ 

 $=\rho(\mathbf{\dot{\textit{--}}e})\Delta$ 

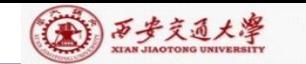

### **-Review of SIMPLER algorithm-**

**1. Assuming initial fields**,**determine coefficients of discretized** *u, v* **eqs.**; **(9)---Explained** 

2. Calculating pseudo-velocity  $u, v$ ;<br><sub>3</sub>

$$
a_e u_e = \sum a_{nb} u_{nb} + b + A_e (p_p - p_E)
$$

$$
u_e = \sum \frac{a_{nb}u_{nb} + b}{a_e} + \frac{A_e}{a_e}(p_p - p_E)
$$
  

$$
u_e = \underline{u} + (\frac{A_e}{a})(p_p - p_E) = \underline{u} + d_e(p_p - p_E); \ v_n = \tilde{v}_n + d_n(p_p - p_N)
$$

and Solving pressure equation,obtaining  $p^*$  ;

$$
a_{p}p_{p} = a_{E}p_{E} + a_{W}p_{W} + a_{N}p_{S} + a_{S}p_{S} + b
$$
  

$$
b = \frac{(\rho_{P}^{0} - \rho_{P})\Delta x \Delta y}{\Delta t} + [(\rho u)_{W} - (\rho u)_{S}]A_{e} + [(\rho v)_{S} - (\rho v)_{N}]A_{n}
$$

$$
a_P = a_E + a_W + a_N + a_S
$$

 $a_{E} = d_{e}A_{e}\rho_{e}$   $a_{W} = d_{W}A_{W}\rho_{W}$   $a_{n} = d_{n}A_{n}\rho_{n}$   $a_{S} = d_{S}A_{S}\rho_{S}$ 

CENTER

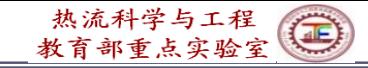

**Coefficients of** *u,v* **momentum equations are needed for determining coefficients of pressure equation.**

**3. Solving momentum equations based on**  $p^*$  **, obtaining**  $u^*, v^*$ 

(六)西步交通大學

**4. Solving pressure correction equation based on**  $\mu^*$ **,**  $\nu^*$  **,**  $\nu^*$ **obtaining** *p u v*, '

**In pressure**  $b = [(\rho u)_w - (\rho u)_s]A_e + [(\rho v)_s - (\rho v)_n]A_n$ **equation:**

**In pressure correction equation:**  $b = [(\rho u^*)_w - (\rho u^*)_s]A_e + [(\rho v^*)_s - (\rho v^*)_n]A_n$ 

**Boundary velocities take the specified values.**

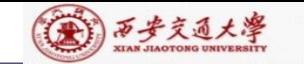

CENTER

- **5. Correcting velocity**  $u = u^* + u^*$ ;  $v = v^* + v^*$ , where **are determined based on**  *p* ' $u = u^* + u$ ;  $v = v^* + v$ , where *u* and *v*
- **6. Taking the updated velocity , repeating steps 1-6, until convergence is reached.**

```
MODULE START L
PARAMETER (NI=100,NJ=200,NIJ=NI,NFMAX=10,NFX4=NFMAX+4)
                  ********************
CHARACTER*8 TITLE(NFX4)
LOGICAL LSOLVE(NFX4), LPRINT(NFX4), LBLK(NFX4), LSTOP
REAL*8, DIMENSION(NI, NJ, NFX4)::F
REAL*8, DIMENSION(NI, NJ, 6):: COF, COFU, COFV, COFP
REAL*8, DIMENSION(NI, NJ)::P, RHO, GAM, CP, CON, AIP, AIM, AJP, AJM, AP
REAL*8, DIMENSION(NI):: U, V, PC, T, DU, DV, UHAT, VHAT
REAL*8, DIMENSION(NI):: X, XU, XDIF, XCV, XCVS, XCVI, XCVIP
REAL*8,DIMENSION(NJ)::Y,YV,YDIF,YCV,YCVS,YCVR,YCVRS,ARX,ARXJ,
  ARXJP, R, RMN, SX, SXMN
REAL*8, DIMENSION(NI):: FV, FVP, FX, FXM
REAL*8, DIMENSION(NJ):: FY, FYM
REAL*8, DIMENSION(NIJ)::PT, QT
```

```
EQUIVALENCE(F(1,1,1),U(1,1)),(F(1,1,2),V(1,1)),(F(1,1,3),PC(1,1))
1, (F(1,1,4), T(1,1))EQUIVALENCE(F(1,1,11), P(1,1)), (F(1,1,12), RHO(1,1)), (F(1,1,13)
1, GAM(1,1), (F(1,1,14), CP(1,1))<u> EQUIVALENCE(COF(1,1,1),CON(1,1)),(COF(1,1,2),AIP(1,1)),</u>
1(COF(1,1,3),AIM(1,1)), (COF(1,1,4), AJP(1,1)),2(COF(1,1,5), AJM(1,1)), (COF(1,1,6), AP(1,1))REAL*8, DIMENSION(NI):: TH, THU, THDIF, THCV, THCVS
REAL*8 THL
EQUIVALENCE(X,TH),(XU,THU),(XDIF,THDIF),(XCV,THCV),
1(XCVS, THCVS), (XL, THL)
 DATA LSTOP, LSOLVE, LPRINT/.FALSE., NFX4*.FALSE., NFX4*.FALSE./
 DATA LBLK/NFX4*.TRUE./
 DATA MODE, LAST, TIME, ITER/1, 5,0., 0/
 DATA RELAX, NTIMES/NFX4*1., NFX4*1/
 DATA DT, IPREF, JPREF, RHOCON, CPCON/1.E+30, 1,1,1.,1./
 END MODULE
       --End of Review of SIMPLER algorithm-
```
图 万步交通大学 \*\*\*\*\*\*\*\*\*\*\*\*\*\*\*\*\*\*\*\*\*\*\*\*\*\*\*\*\*\*\*

CENTER

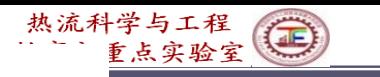

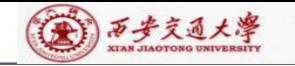

**Explain**

#### **COFU(IST:L2, JST:M2, 1:6)=COF(IST:L2,JST:M2,1:6)**

**! Store coefficients of U temporary as follows:**

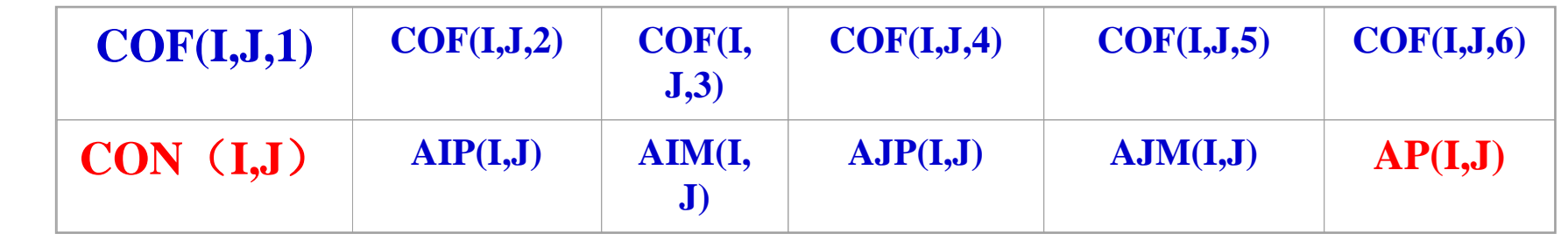

!**In SIMPLER to solve pressure eq., coefficients of both u eq.and**

- **! v-eq. are needed. Only u-coefficients are not enough. Thus**
- **! u-coefficients are temporary stored, and v-eq. coefficients**
- **! are computed**
- **COEFFICIENTS FOR THE V EQUATION-**(**Determine coefficients of V**
	- $NF=2$
	- **CALL RESET !Set zero values for AP(I,J),CON(I,J)**
	- $IST=2$
	- **JST=3**
	- **CALL GAMSOR**

```
REL=1.-RELAX(NF)
```
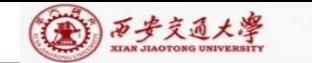

热流科学与工程

```
DO 202 I=2,L2
AREA=R(1)*XCV(I)
FLOW=AREA*V(I,2)*RHO(I,1)
DIFF=AREA*GAM(I,1)/YCV(2)
CALL DIFLOW
```

```
AJM(I,3)=ACOF+AMAX1(0.,FLOW) ! a_S
```
**202 ENDO**

```
DO 203 J=3,M2
```

```
FL=ARXJ(J)*U(2,J)*RHO(1,J)
```

```
FLM=ARXJP(J-1)*U(2,J-1)*RHO(1,J-1)
```

```
FLOW=FL+FLM
```

```
DIFF=(ARXJ(J)*GAM(1,J)+ARXJP(J-1)*GAM(1,J-1))/(XDIF(2)*SXMN(J))
```

```
CALL DIFLOW
```

```
AM(2, J)=ACOF+AMAX1(0., FLOW): a_W
```

```
DO 204 I=2,L2
```
 $IF(I.E==L2) THEN$ 

**FL=ARXJ(J)\*U(L1,J)\*RHO(L1,J)**

```
FLM=ARXJP(J-1)*U(L1,J-1)*RHO(L1,J-1)
```

```
DIFF=(ARXJ(J)*GAM(L1,J)+ARXJP(J-1)*GAM(L1,J-
```
**1 1))/(XDIF(L1)\*SXMN(J)) 48/74**CFD-NHT-EHT CENTER

```
(金) 西步交通大學
       ELSE
       FL=ARXJ(J)*U(I+1,J)*(FX(I+)*RHO(I+1,J)+FXM(I+1)*RHO(I,J))
       FLM=ARXJP(J-1)*U(I+1,J-1)*(FX(I+1)*RHO(I+1,J-1)+FXM(I+1)*RHO(I,J-1))
       GM=GAM(I,J)*GAM(I+1,J)/(XCV(I)*GAM(I+1,J)+XCV(I+1)*GAM(I,J)+
      1 1.E-30)*ARXJ(J)
       GMM=GAM(I,J-1)*GAM(I+1,J-1)/(XCV(I)*GAM(I+1,J-1)+XCV(I+1)*
      1 GAM(I,J-1)+1.0E-30)*ARXJP(J-1)
       DIFF=2.*(GM+GMM)/SXMN(J)
       ENDIF
       FLOW=FL+FLM
```

```
CALL DIFLOW
```

```
AM(I+1,J)=ACOF+AMAX1(0., FLOW) ! a_W
```
**AIP(I,J)=AIM(I+1,J)-FLOW!Relationship between coefficients**

**IF (J= =M2) THEN**

**AREA=R(M1)\*XCV(I)**

**FLOW=AREA\*V(I,M1)\*RHO(I,M1)**

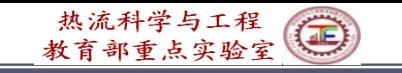

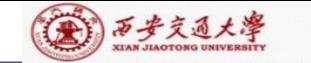

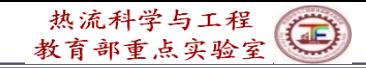

```
ELSE
AREA=R(J)*XCV(I)
FL=V(I,J)*(FY(J)*RHO(I,J)+FYM(J)*RHO(I,J-1))*RMN(J)
FLP=V(I,J+1)*(FY(J+1)*RHO(I,J+1)+FYM(J+1)*RHO(I,J))*RMN(J+1)
FLOW=(FV(J)*FL+FVP(J)*FLP)*XCV(I)
DIFF=AREA*GAM(I,J)/YCV(J)
ENDIF
CALL DIFLOW
\bf{AJM}(I,J+1)=\bf{ACOF}+\bf{AMAX1}(0., FLOW):a_{\bf S}AJP(I,J)=AJM(I,J+1)-FLOW !Relationship
VOL=YCVRS(J)*XCV(I) !Volume of V- CV
SXT=SX(J)
```
**DIFF=AREA\*GAM(I,M1)/YCV(M2)**

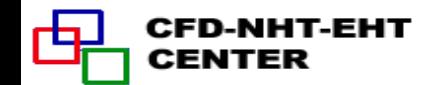

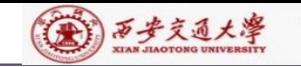

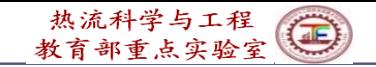

**APT=(ARXJ(J)\*RHO(I,J)\*0.5\*(SXT+SXMN(J))+ARXJP(J-1)\*RHO(I,J-1)\***

**10.5\*(SXB+SXMN(J)))/(YCVRS(J)\*DT)**

```
AP(I,J)=AP(I,J)-APT
```

```
CON(I,J)=CON(I,J)+APT*V(I,J)
```

```
AP(I,J)=(-AP(I,J)*VOL+AIP(I,J)+AIM(I,J)+AJP(I,J)+AJM(I,J))
```
**1/RELAX(NF)**

```
CON(I,J)=CON(I,J)*VOL+REL*AP(I,J)*V(I,J)
```

```
DV(I,J)=VOL/YDIF(J)
```
 $\mathbf{DV}(\mathbf{I},\mathbf{J})=\mathbf{DV}(\mathbf{I},\mathbf{J})/\mathbf{AP}(\mathbf{I},\mathbf{J})$ 

**204 ENDDO**

```
203 ENDDO
```

```
COFV(IST:L2,JST:M2,1:6)=COF(IST:L2,JST:M2,1,6)
```
!**Store coefficients of V-eq. to compute coefficients of P-equation**

```
CALCULATE UHAT AND VHAT !
```
**DO 150 J=2,M2**

**DO 151 I=3,L2**

```
! Compute u, v \mid u_e = \sum
```

```
\sum \frac{a_{nb}u_{nb}+b}{a_{n}}e
          a
```
**UHAT(I,J)=(COFU(I,J,2)\*U(I+1,J)+COFU(I,J,3)\*U(I-1,J)+COFU(I,J,4) 1 \*U(I,J+1)+COFU(I,J,5)\*U(I,J-1)+COFU(I,J,1))/COFU(I,J,6)**

**CENTER** 

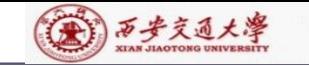

**CENTER** 

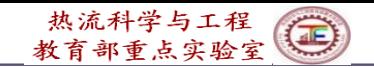

**151 ENDDO 150 ENDDO DO 250 J=3,M2 DO 251 I=2,L2 VHAT(I,J)=(COFV(I,J,2)\*V(I+1,J)+COFV(I,J,3)\*V(I-1,J)+COFV(I,J,4) 1 \*V(I,J+1)+COFV(I,J,5)\*V(I,J-1)+COFV(I,J,1))/COFV(I,J,6) 251 ENDDO\ 250 ENDDO COEFFICIENTS FOR THE PRESSURE EQUATION----------------------------- NF=3 CALL RESET**  $IST=2$  $JST=2$ **CALL GAMSOR !In pressure equation no source term for the generality DO 410 J=2,M2 ! source term is still computed. DO 411 I=2,L2 VOL=YCVR(J)\*XCV(I) !Volume of main CV. CON(I,J)=CON(I,J)\*VOL 411 ENDDO 410 ENDDO** :  $b = [(\rho u)_w - (\rho u)_s]A_e + [(\rho v)_s - (\rho v)_n]A_n$  52/74 CFD-NHT-EHT

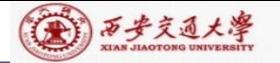

CFD-NHT-EHT

**CENTER** 

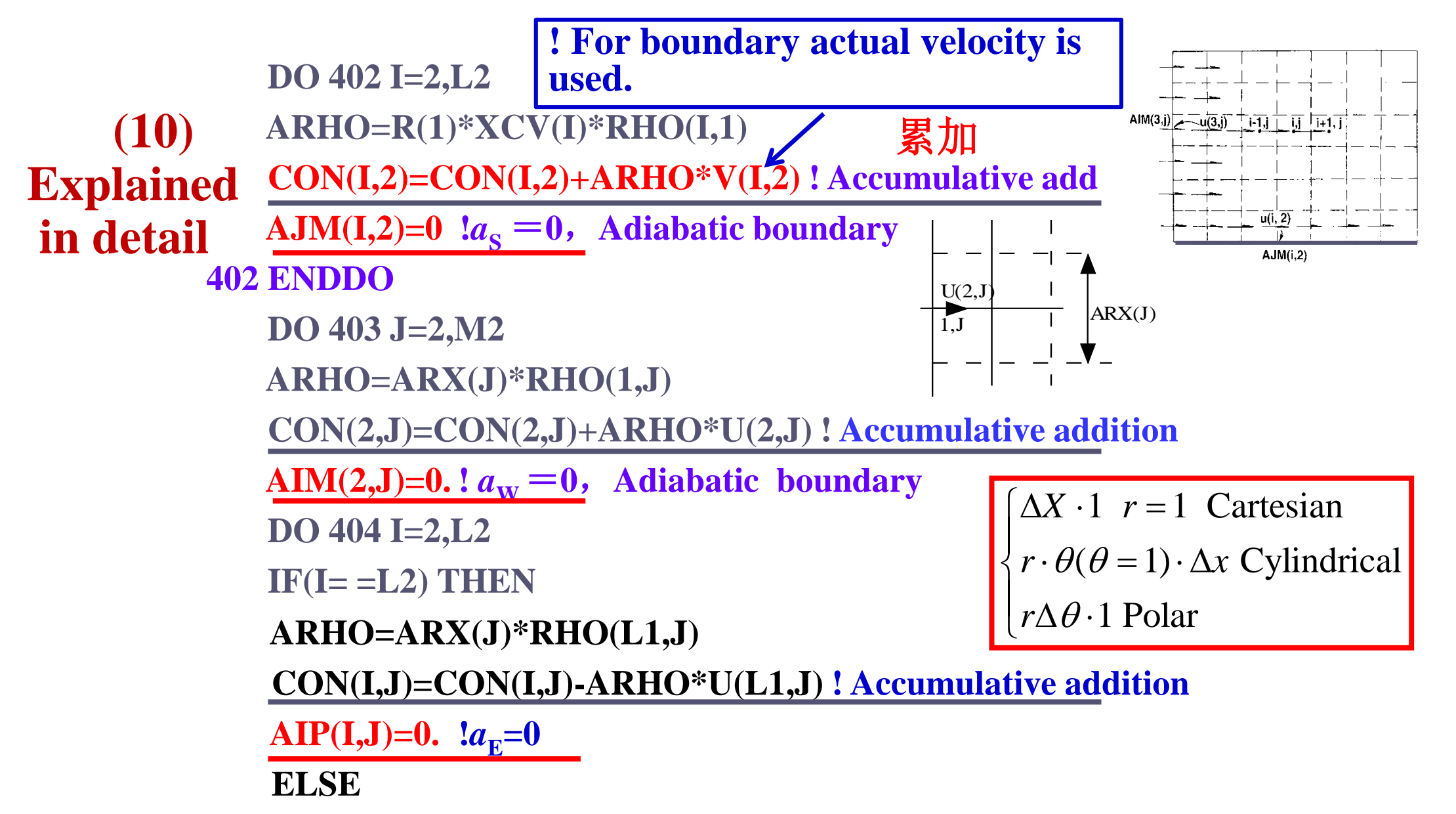

**ARHO=ARX(J)\***(**FX(I+1)\*RHO(I+1,J)+FXM(I+1)\*RHO(I,J))**

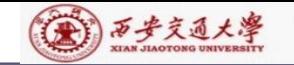

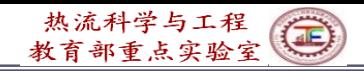

 $\bf{AM}(I+1,J)=\bf{AIP}(I,J)$   $\bf{!}$   $\bf{Relationship}$   $\bf{between}$   $\bf{(a_w)}$  and  $\bf{(a_p)}_{i+1}$ **ENDIF IF(J= =M2) THEN ARHO=RMN(J+1)\*XCV(I)\*(FY(J+1)\*RHO(I,J+1)+FYM(J+1)\*RHO(I,J)) FLOW=ARHO\*VHAT(I,J+1) CON(I,J)=CON(I,J)-FLOW CON(I,J+1)=CON(I,J+1)+FLOW FLOW=ARHO\*UHAT(I+1,J) ! ! For inner CV UHAT is used. CON(I,J)=CON(I,J)-FLOW CON(I+1,J)=CON(I+1,J)+FLOW !**  $AP(I,J) = ARHO*DU(I+1,J)$  **!**  $a_{E}$ **ARHO=RMN(M1)\*XCV(I)\*RHO(I,M1) CON(I,J)=CON(I,J)-ARHO\*V(I,M1) ! Accumulative addition AJP(I,J)=0.** !**North coefficient of M2 ELSE ! For inner CV VHAT is used.**

**AJP(I,J)=ARHO\*DV(I,J+1)**

**AJM(I,J+1)=AJP(I,J) !Relationship between coefficients**

**ENDIF NHT-EHT** CENTER

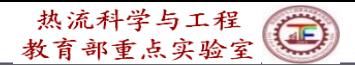

```
AP(I,J)=AIP(I,J)+AIM(I,J)+AJP(I,J)+AJM(I,J)
404 ENDDO
403 ENDDO
    DO 421 J=2,M2
    DO 422 I=2,L2
    AP(I,J)=AP(I,J)/RELAX(NP)
! Pressure underrelaxation
    CON(I,J)=CON(I,J)+(1.0-RELAX(NP))*AP(I,J)*P(I,J) 
422 ENDDO
421 ENDDO
    COFP(IST:L2,JST:M2,2:5)=COF(IST:L2,JST:M2,2:5)
<u>!Store a_{\underline{E}},a_{\underline{W}},a_{\underline{N}},a_{\underline{S}} for p-correction equation</u>
  ! while CON (b) and AP (a<sub>P</sub>) are not stored; Because AP has been
  !underrelaxed, and the velocity in p-correction eq. is different.
```
**NF=NP !NFMAX+1; P(I,J) is one member of F(I,J,NF)**

**CALL SOLVE** !**Solving P-equation**

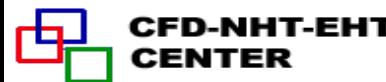

(金) 万步交通大学

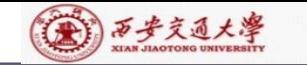

CENTER

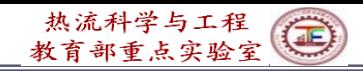

**COMPUTE U AND V**!**Pressure has been solved NF=1 IST=3 JST=2 COF(IST:L2,JST:M2,1:6)=COFU(IST:L2,JST:M2,1:6)**!**Coefficients of U DO 551 J=JST,M2 DO 552 I=IST,L2 CON(I,J)=CON(I,J)+DU(I,J)\*AP(I,J)\*(P(I-1,J)-P(I,J)) 522 ENDDO 521 ENDDO CALL SOLVE !Solving U equation C-------------------------------------------------------------------------------------------- NF=2 IST=2 JST=3 COF(IST:L2,JST:M2,1:6)=COFV(IST:L2,JST:M2,1:6) !Coefficients of V DO 553 J=JST,M2 DO 554 I=IST,L2**  $CON(I,J)=CON(I,J)+DV(I,J)*AP(I,J)*(P(I,J-I)-P(I,J))$ 

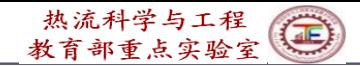

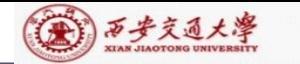

```
CON(I,J)=CON(I,J)+DV(I,J)*AP(I,J)*(P(I,J-1)-P(I,J))
554 ENDDO
553 ENDDO
     CON(I,J)=CON(I,J)+DV(I,J)*AP(I,J)*(P(I,J-1)-P(I,J))<br>
ENDDO<br>
ENDDO<br>
ENDDO<br>
SALL SOLVE ! Solving V-equation. Such U V are temporary, nee<br>
improved<br>
NF=3 1 P-correction equation<br>
NF=3 1 P-correction equation<br>

      !b u u A v v A         !The velocities just solved are u* and v*
```
**CALL SOLVE** !**Solving V-equation. Such U V are temporary, need to be ! improved**

**COEFFICIENTS FOR THE PRESSURE CORRECTION EQUATION**

- **NF=3** !**P-correction equation**
- **CALL RESET** !**Zero of CON(I,j) and AP(i,j)**
- **IST=2**

**JST=2**

```
COF(IST:L2,JST:M2,2:5)=COFP(IST:L2,JST:M2,2:5)
```
!**Transfer coefficients of P-eq. to P-correction equation. CALL GAMSOR SMAX=0.**

$$
b = [(\rho u^*)_w - (\rho u^*)_s]A_e + [(\rho v^*)_s - (\rho v^*)_n]A_n
$$

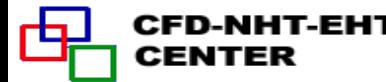

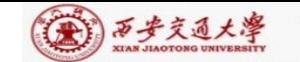

**DO 510 J=2,M2 DO 511 I=2,L2 VOL=YCVR(J)\*XCV(I)** !**Volume of PCV CON(I,J)=CON(I,J)\*VOL 511 ENDDO 510 ENDDO DO 502 I=2,L2 ARHO=R(1)\*XCV(I)\*RHO(I,1)**  $CON(I,2)=CON(I,2)+ARHO*V(I,2)$  ! Source term **b 502 ENDDO DO 503 J=2,M2 ARHO=ARX(J)\*RHO(1,J) CON(2,J)=CON(2,J)+ARHO\*U(2,J) DO 504 I=2,L2 IF(I= =L2) THEN ARHO=ARX(J)\*(FX(I+1)\*RHO(I+1,J)+FXM(I+1)\*RHO(I,J)) FLOW=ARHO\*U(I+1,J)** !**Adopt U\*,V\* to solve P' CON(I,J)=CON(I,J)-FLOW CON(I+1,J)=CON(I+1,J)+FLOW Do loop 502**- **504 for mass source of each CV ARHO=ARX(J)\*RHO(L1,J) CON(I,J)=CON(I,J)-ARHO\*U(L1,J)** !**Calculate b-term ELSE**

**CFD-NHT-EHT CENTER** 

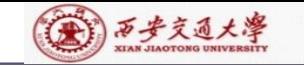

```
IF(J=-M2) THENARHO=RMN(M1)*XCV(I)*RHO(I,M1) 
   CON(I,J)=CON(I,J)-ARHO*V(I,M1
   ELSE
   ARHO=RMN(J+1)*XCV(I)*(FY(J+1)*RHO(I,J+1)+FYM(J+1)*RHO(I,J))
   FLOW=ARHO*V(I,J+1)
   CON(I,J)=CON(I,J)-FLOW
   CON(I,J+1)=CON(I,J+1)+FLOW
   ENDIF
   AP(I,J)=AIP(I,J)+AIM(I,J)+AJP(I,J)+AJM(I,J)
   PC(I,J)=0. !Initial field
   SMAX=AMAX1(SMAX,ABS(CON(I,J))) !Take the maximum
   SSUM=SSUM+CON(I,J) !Summation of b
504 ENDDO
503 ENDDO
   CALL SOLVE !Solving p-correction equation
                                                 For AP
   ENDIF
```
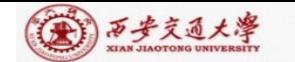

CENTER

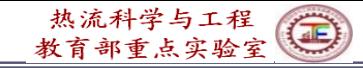

**COME HERE TO CORRECT THE VELOCITIES DO 521 J=2,M2 DO 522 I=2,L2 IF(I/=2) U(I,J)=U(I,J)+DU(I,J)\*(PC(I-1,J)-PC(I,J))** !**Correcting velocity u IF(J/=2)**  $V(I,J)=V(I,J)+DV(I,J)*(PC(I,J-1)-PC(I,J))$  ! Correcting velocity **v 522 ENDDO 521 ENDDO 500 ENDIF COEFFICIENTS FOR OTHER EQUATIONS----------------------------------------- IST=2 JST=2 DO 600 N=4,NFMAX !NF>=4 NF=N IF(LSOLVE(NF)) THEN CALL GAMSOR IF(LSOLE(4)) THEN DO I=1,L1 DO J=1,M1 RHO(I,J)=RHO(I,J)\*CP(I,J)** !**This is the temperature ENDDO ENDDO REL=1.-RELAX(NF) (11) Explain in detail**

(A) 万步交通大學

**FLOW=ARX(J)\*U(2,J)\*RHO(1,J) DIFF=ARX(J)\*GAM(1,J)/(XDIF(2)\*SX(J)) CALL DIFLOW AIM(2,J)=ACOF+AMAX1(0.,FLOW) DO 604 I=2,L2 IF(I= =L2) THEN**  $\widetilde{\textbf{FLOW}} = \textbf{ARX(J)*U(I+1,J)*}(\textbf{FX(I+1)*RHO(I+1,J}) + \textbf{FXM(I+1)*RHO(I,J)})$ **DIFF=ARX(J)\*2.\*GAM(I,J)\*GAM(I+1,J)**/(**(XCV(I)\*GAM(I+1,J)+ FLOW=ARX(J)\*U(L1,J)\*RHO(L1,J) DIFF=ARX(J)\*GAM(L1,J)/(XDIF(L1)\*SX(J)) ELSE**

**602 ENDDO**

**AJM(I,2)=ACOF+AMAX1(0.,FLOW)**

**DIFF=AREA\*GAM(I,1)/YDIF(2)**

**DO 602 I=2,L2**

**CALL DIFLOW**

**DO 603 J=2,M2**

**AREA=R(1)\*XCV(I)**

**FLOW=AREA\*V(I,2)\*RHO(I,1)**

热流科学与工程

教育部重点实验室

 $\bigcirc$ 

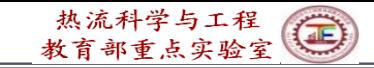

(第) 万步交通大學

**1 XCV(I+1)\*GAM(I,J)+1.0E-30)\*SX(J)) ENDIF CALL DIFLOW AIM(I+1,J)=ACOF+AMAX1(0.,FLOW) AIP(I,J)=AIM(I+1,J)-FLOW AREA=RMN(J+1)\*XCV(I)**  $IF(J = M2) THEN$ **FLOW=AREA\*V(I,M1)\*RHO(I,M1) DIFF=AREA\*GAM(I,M1)/YDIF(M1)**

**ELSE**

**FLOW=AREA\*V(I,J+1)\*(FY(J+1)\*RHO(I,J+1)+FYM(J+1)\*RHO(I,J)) DIFF=AREA\*2.\*GAM(I,J)\*GAM(I,J+1)/(YCV(J)\*GAM(I,J+1)+**

**1 YCV(J+1)\*GAM(I,J)+1.0E-30)**

**ENDIF**

**CALL DIFLOW**

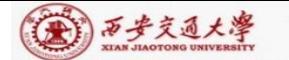

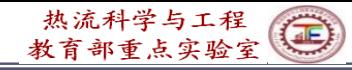

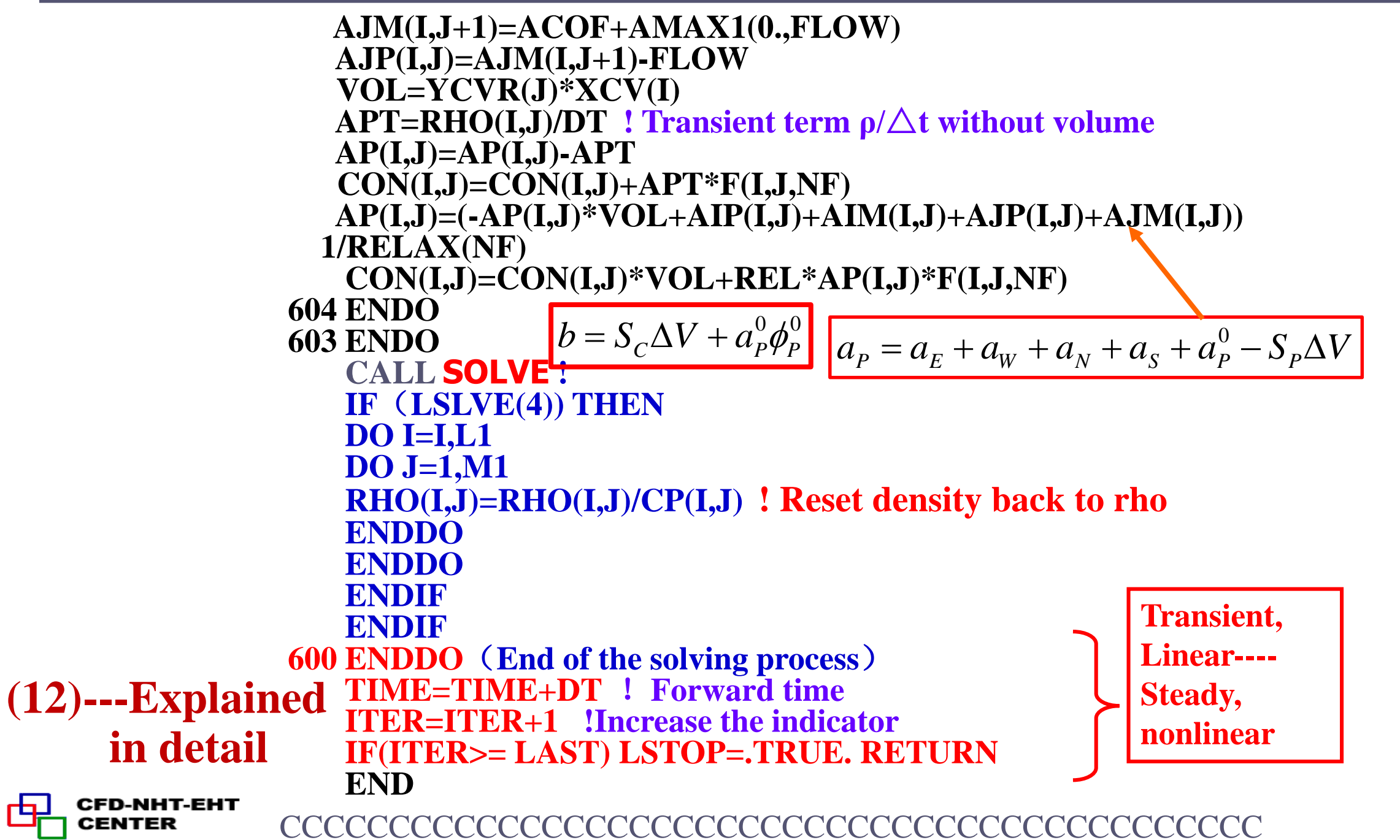

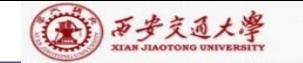

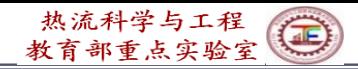

# **8.6.2.6 SUBROUTINE SUPPLY**

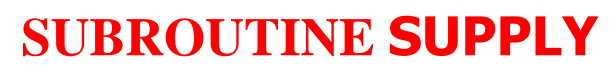

C\*\*\*\*\*\*\*\*\*\*\*\*\*\*\*\*\*\*\*\*\*\*\*\*\*\*\*\*\*\*\*\*\*\*\*\*\*\*\*\*\*\*\*\*\*\*\*\*\*\*\*\*\*\*\*\*\*\*\*\*\*\*\*\*\*\*

### **USE START\_L IMPLICIT NONE REAL\*8 DX,DY,RHOM,PREF INTEGER\*4 I,J,N,JJ,IEND,JEND,IBEG,JBEG,IFST,JFST,JFL**

C\*\*\*\*\*\*\*\*\*\*\*\*\*\*\*\*\*\*\*\*\*\*\*\*\*\*\*\*\*\*\*\*\*\*\*\*\*\*\*\*\*\*\*\*\*\*\*\*\*\*\*\*\*\*\*\*\*\*\*\*\*\*\*\*\*\*

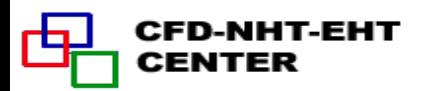

```
(A) 万步交通大學
```
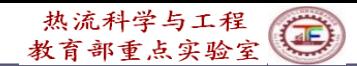

**C\*\*\*\*\*\*\*\*\*\*\*\*\*\*\*\*\*\*\*\*\*\*\*\*\*\*\*\*\*\*\*\*\*\*\*\*\*\*\*\*\*\*\*\*\*\*\*\*\*\*\*\*\*\*\*\*\*\*\*\*\*\*\*\*\*\***

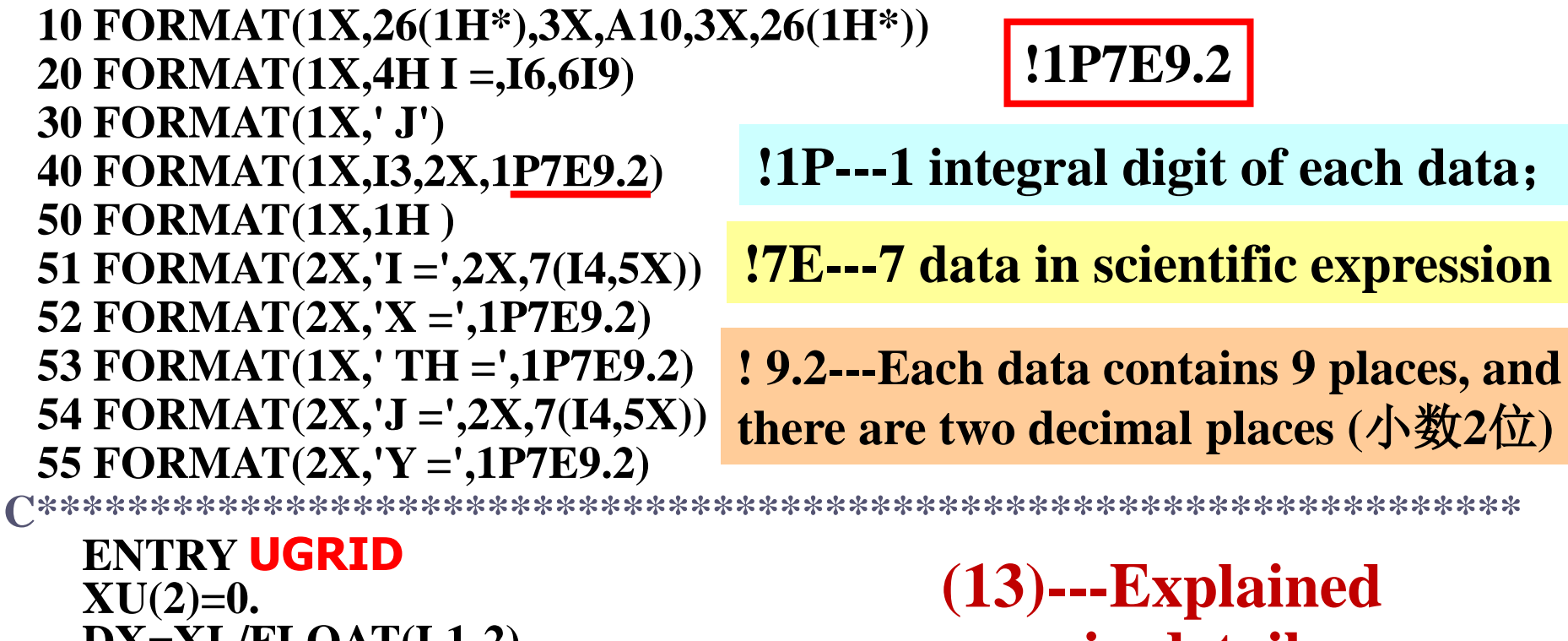

**DX=XL/FLOAT(L1-2) DO 1 I=3,L1**  $XU(I)=XU(I-1)+DX$ **1 ENDDO**  $\bf{YV}(2)=0.$ **DY=YL/FLOAT(M1-2) DO 2 J=3,M1 YV(J)=YV(J-1)+DY 2 ENDDO** D-NHT-EHT **RETURN** CENTER

**(13)---Explained in detail**

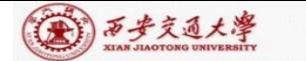

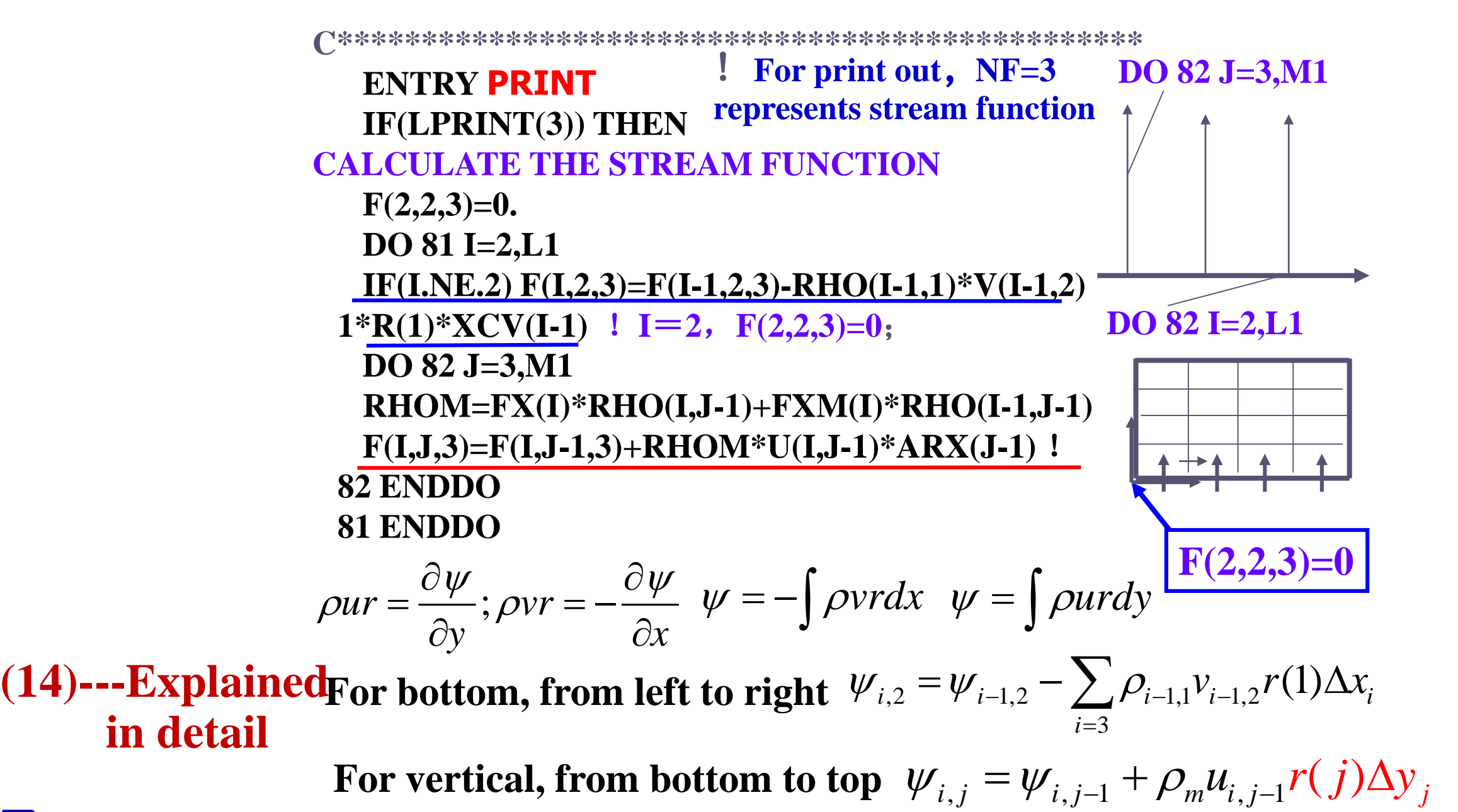

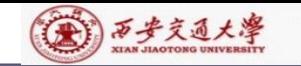

CENTER

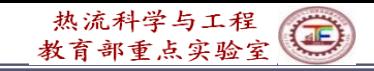

**IF(LPRINT(NP)) THEN CONSTRUCT BOUNDARY PRESSURES BY EXTRAPOLATION DO 91 J=2,M2 P(1,J)=(P(2,J)\*XCVS(3)-P(3,J)\*XDIF(2))/XDIF(3) P(L1,J)=(P(L2,J)\*XCVS(L2)-P(L3,J)\*XDIF(L1))/XDIF(L2) 91 ENDDO DO 92 I=2,L2 P(I,1)=(P(I,2)\*YCVS(3)-P(I,3)\*YDIF(2))/YDIF(3) P(I,M1)=(P(I,M2)\*YCVS(M2)-P(I,M3)\*YDIF(M1))/YDIF(M2) 92 ENDDO P(1,1)=P(2,1)+P(1,2)-P(2,2) P(L1,1)=P(L2,1)+P(L1,2)-P(L2,2) P(1,M1)=P(2,M1)+P(1,M2)-P(2,M2) P(L1,M1)=P(L2,M1)+P(L1,M2)-P(L2,M2) PREF=P(IPREF,JPREF)** !**Reference point of pressure DO 93 J=1,M1 DO 93 I=1,L1 P(I,J)=P(I,J)-PREF** !**Relative pressure 94ENDDO 93ENDDO ENDIF**

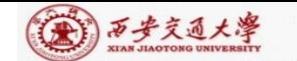

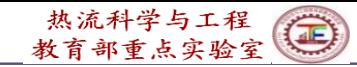

**PRINT 50** !**Print out to screen WRITE(8,50)** !**Output into file IEND=0 DO WHILE (IEND/=L1) IBEG=IEND+1 IEND=IEND+7** !**!7 data in each line IEND=MIN0(IEND,L1)** !**Take minimum PRINT 50 WRITE(8,50) PRINT 51,(I,I=IBEG,IEND) !From IBEG too IEND for printing WRITE(8,51) (I,I=IBEG,IEND) IF(MODE/=3) THEN PRINT 52,(X(I),I=IBEG,IEND) WRITE(8,52) (X(I),I=IBEG,IEND) ELSE PRINT 53,(X(I),I=IBEG,IEND) WRITE(8,53) (X(I),I=IBEG,IEND) ENDIF ENDDO IF(IEND= =L1) THEN ! Print out x-coordinates**

**(15)---Explained in detail later**

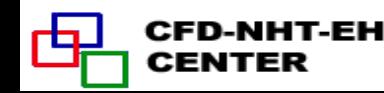

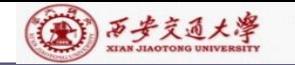

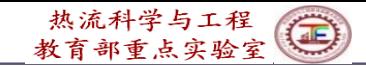

**JEND=0 PRINT 50 WRITE(8,50) DO WHILE(JEND/=M1) THEN JBEG=JEND+1 JEND=JEND+7 JEND=MIN0(JEND,M1) PRINT 50 WRITE(8,50) PRINT 54,(J,J=JBEG,JEND) WRITE(8,54) (J,J=JBEG,JEND) PRINT 55,(Y(J),J=JBEG,JEND) ! Print out y-coordinates WRITE(8,55) (Y(J),J=JBEG,JEND) GO TO 311 ENDDO ENDIF**

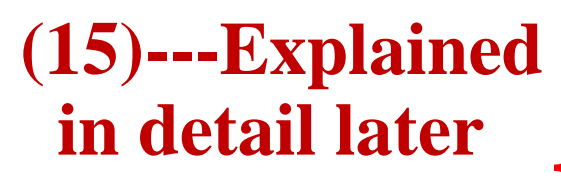

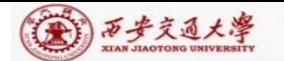

```
DO 999 N=1,NCP
NF=N
IF(LPRINT(NF)) THEN
PRINT 50
WRITE(8,50)
PRINT 10,TITLE(NF)
WRITE(8,10) TITLE(NF)
IFST=1
JFST=1
IF(NF==1.OR.NF==3) IFST=2
IF(NF==2.OR.NF==3) JFST=2
IBEG=IFST-7
DO WHILE(IEND<L1.OR.IBEG== -5.OR.IBRG== -6)
IBEG=IBEG+7 !Starting point for each line (7data)
IEND=IBEG+6 !Ending point of the line
IEND=MIN0(IEND,L1)
PRINT 50 WRITE(8,50)
                 ! NCP has been defined as 14 in SETUP1, in
                 Page 29 of the PPT
                         ! Print out F(I,J,NF) field
                           ! Print out title of variable F(I,J,NF)
```
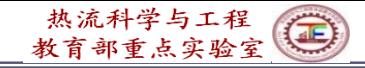

(A) 万步交通大學

**PRINT 20,(I,I=IBEG,IEND) WRITE(8,20) (I,I=IBEG,IEND) PRINT 30 WRITE(8,30) JFL=JFST+M1 . DO 115 JJ=JFST,M1 J=JFL-JJ PRINT 40, J, (F(I,J,NF),I=IBEG,IEND) WRITE(8,40) J,(F(I,J,NF),I=IBEG,IEND) 115 ENDDO ENDDO ENDIF 999 END** (**End of print do-loop**)

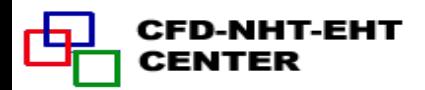

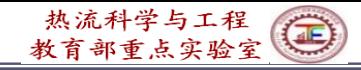

## **Transformation of data format for Tecplot**

第1 西步交通大學

:ENTER

```
OPEN(9,FILE="RESULT.DAT")
       WRITE(9, ' ("VARIABLES=X, Y", $)')
        DO NF=1, NCP
                                                                               (\delta x)_w^+(\delta x)_e^-(\delta x)_e^+IF(LPRINT(NF)) WRITE(9,'('','',A7,\)') TITLE(NF)
        ENDDO1NEWRITE(9, ' \lor, 'ZONE I ='', I4,'', J ='', I4,'', T = T'', $)') L1, M1(\delta y)Data format of TECPLOT
       DO J=1, M1
                                                                               u(i) u(i+1)
                                                                                              \delta vÓ
       DO I=1, L1\Delta y_PWRITE(9, '(, E11. 3, E11. 3, *)' (X(I), Y(J))(\delta x)DO NF=1, NCP
                              Data format of TECPLOT
                                                                                             SF
        IF(LPRINT(NF)) THEN
                                                                                   \Delta x_PFSHOW=F(I, J, NF)IF(NF==1) THEN
          IF(I==1) FSHOW=U(2, J)
         IF(I>=2. AND. I<=L2) FSHOW=(U(I, J)+U(I+1, J))/2
                                                                              For u
          IF(I==L1) FSHOW=U(L1, J)
        ENDIF
```
EE
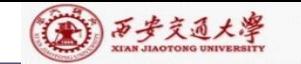

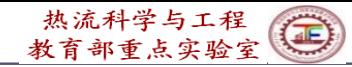

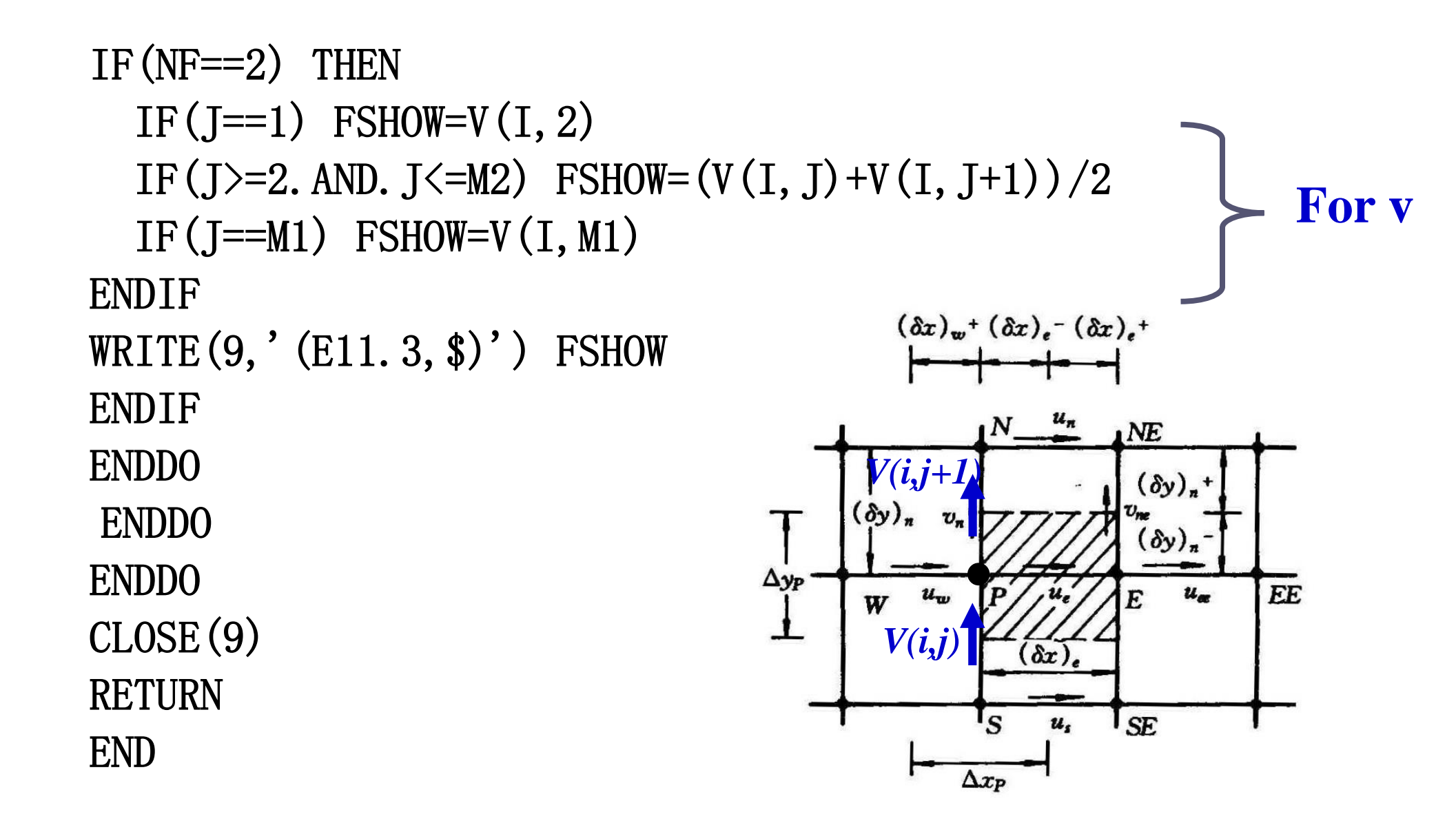

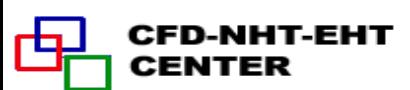

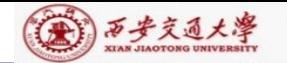

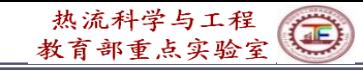

本组网页地址:**[http://nht.xjtu.edu.cn](http://nht.xjtu.edu.cn/)** 欢迎访问! *Teaching PPT will be loaded on ou website*

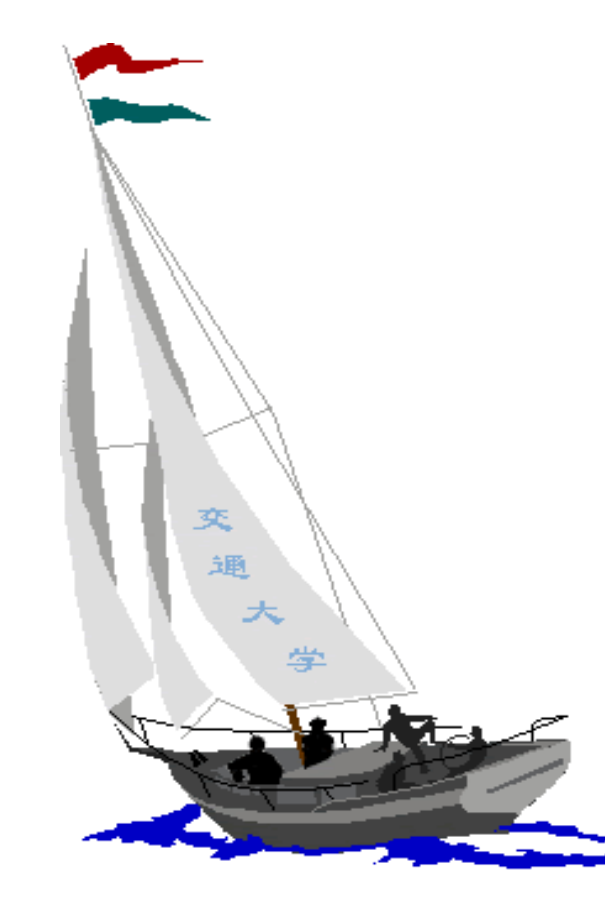

同舟共济

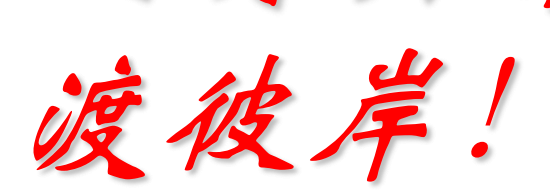

**People in the same boat help each other to cross to the other bank, where….**

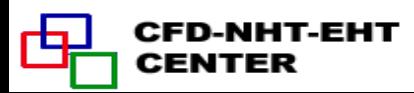